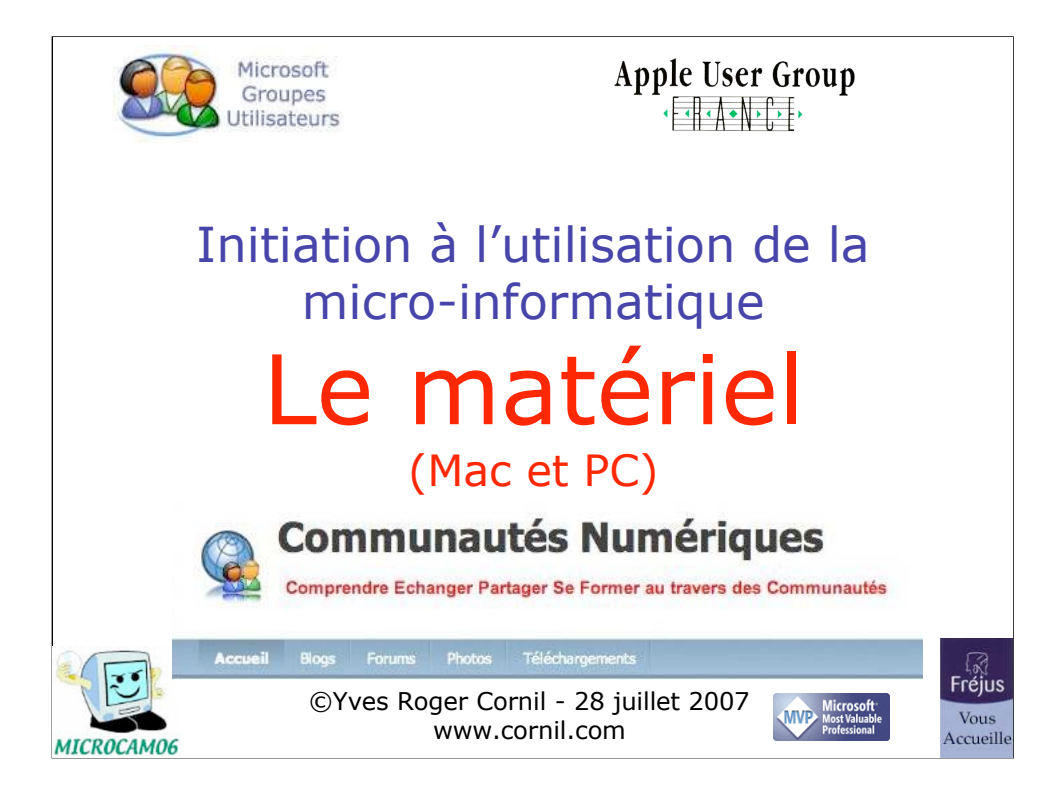

*Quelques mots sur le créateur de cette présentation: Yves Roger Cornil.*

*Animateur micro à Fréjus vous Accueille de février 2002 à juin 2007. Président d'honneur de Microcam06 (St Laurent du Var). Vice président de Microcam (Rennes).*

*Ces 3 associations sont agrées Apple User Group et référencées Microsoft User Group.*

*Coordinateur Apple User Group France (www.augfrance.com). Microsoft MVP Consumer Macintosh depuis le 1/1/2007 Membre du C.A. de l'association Communautés Numériques.*

*Présentation initialement créée avec Microsoft PowerPoint:2004 La présentation, ainsi que les dérivés (en particulier des films sonorisés) sont disponibles sur le site www.cornil.com/ingenie.html ainsi que sur les sites de Microcam06 (www.microcam06.org) et des Communautés Numériques* (communautes-numeriques.net/).

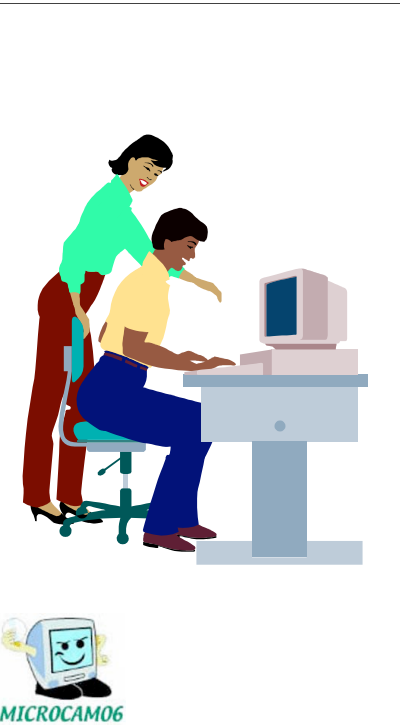

# Plan

- Généralités
- Les périphériques
- Dans les entrailles de l'ordinateur

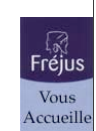

#### C'est quoi un ordinateur?

Un micro-ordinateur (computer en anglais) est une machine qui traite électroniquement des données. Le traitement est sous le contrôle d'un programme.

Un super programme gère les programmes et s'occupe des relations avec les différents composants matériels et logiciels : c'est le système d'exploitation (**O**perating **S**ystem en anglais, acronyme OS).

Quelques systèmes d'exploitations:

Microsoft **Windows**, Unix, **Mac OS**, Linux…

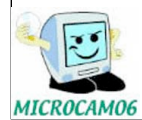

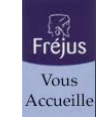

### Le micro-ordinateur - l'unité centrale

- Le microprocesseur (un ou plusieurs)
- Les mémoires
- Mémoire morte (ROM **R**ead **O**nly **M**emory).
- Mémoire vive (RAM **R**andom **A**ccess **M**emory)
- Mémoire cache (liée au processeur)
- Mémoires magnétiques (disquettes, disques durs…)
- Les mémoires flash (appareils photos, iPod nano)
- Les supports laser (cdrom, dvd)

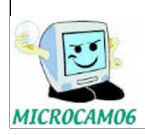

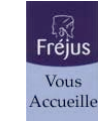

4

#### Le micro-ordinateur - les ports

- Servent à relier les périphériques à l'ordinateur.
- *Les périphériques sont pilotés par des programmes nommés pilotes (drivers en anglais). Les liaisons peuvent se faire par câbles ou par ondes (infrarouge, Bluetooth…)*
- Quelques ports:
- **Port USB** (Universal Serial Bus); USB1 ou USB2
- **Port Firewire** (ou IEE1394); Firewire 400 ou 800.
- Port série pour les périphériques lents; tend à disparaître au profit de l'USB..
- Port parallèle pour imprimante; tend à disparaître au profit de l'USB.
- Port SCSI pour certains disques durs; tend à disparaître.

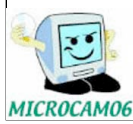

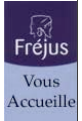

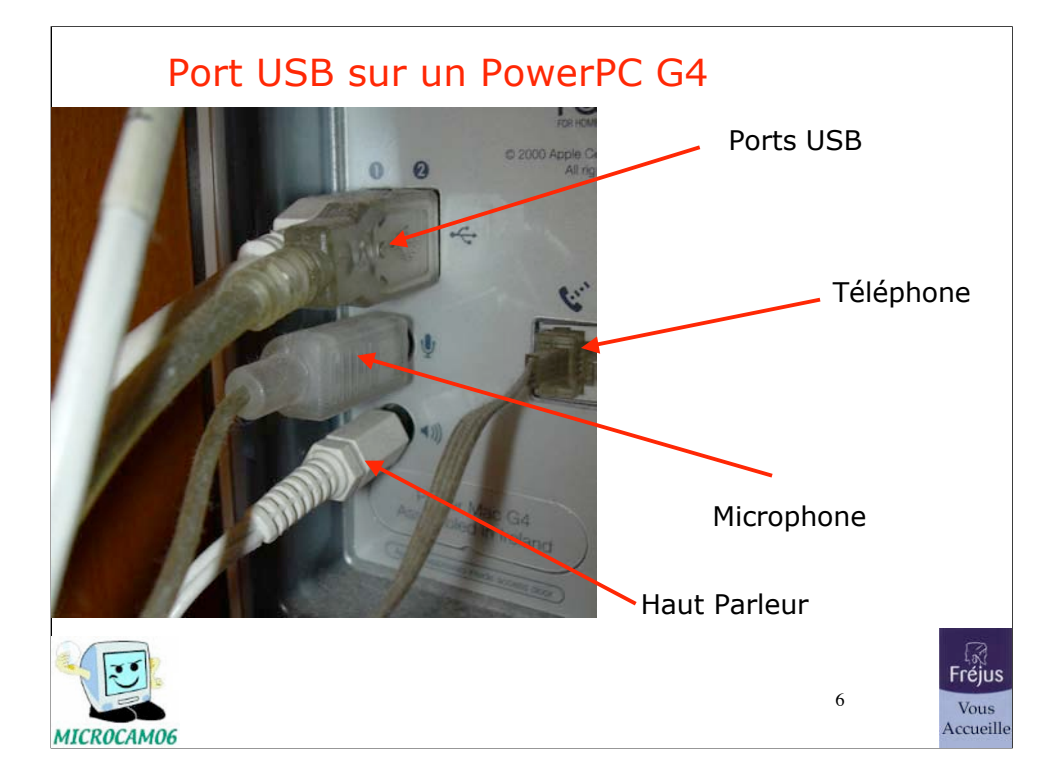

# Port USB sur une imprimante

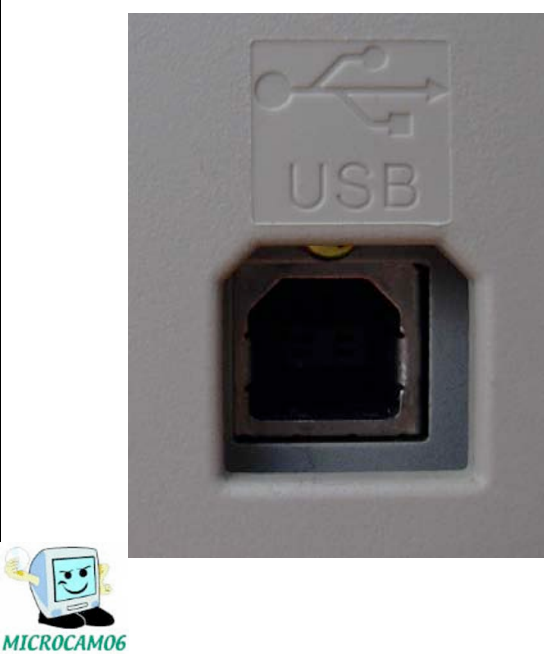

Port USB sur une imprimante Epson SC880

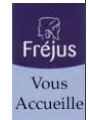

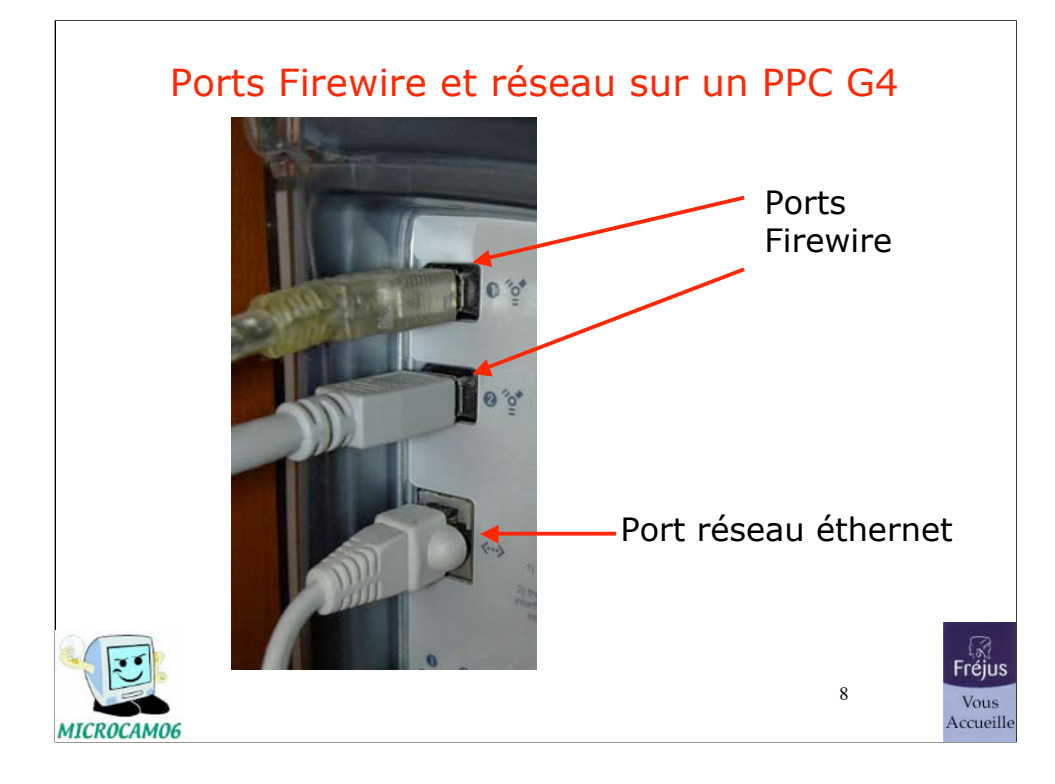

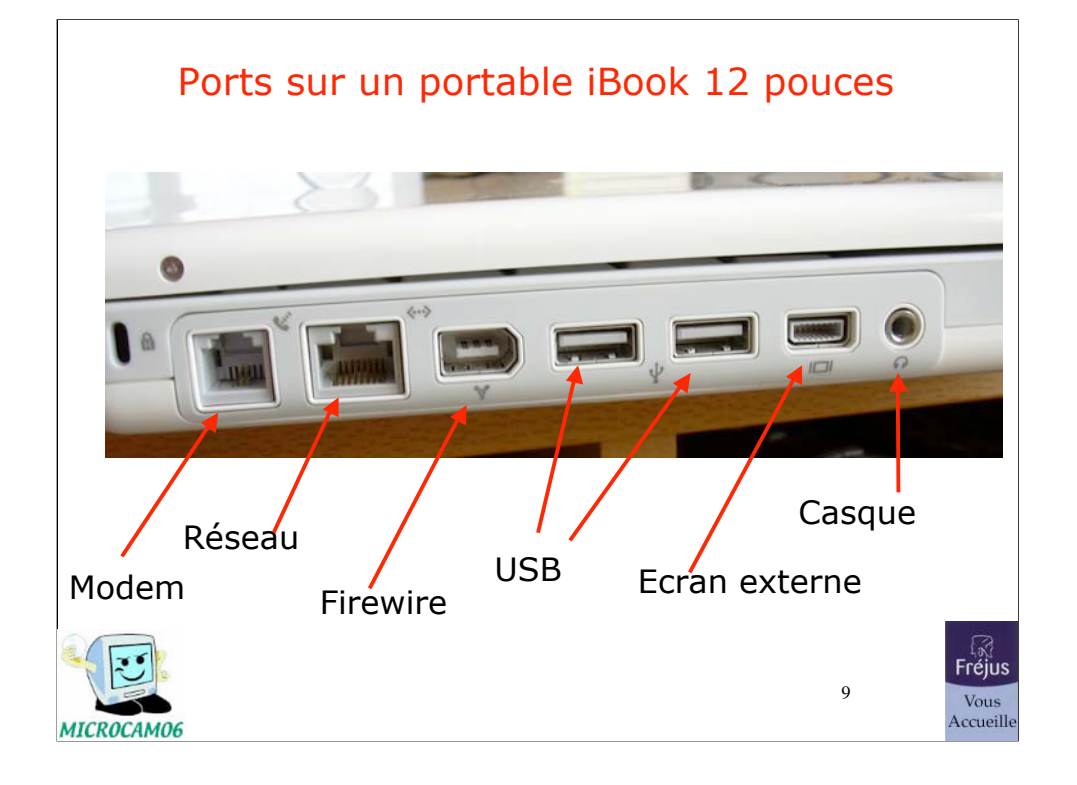

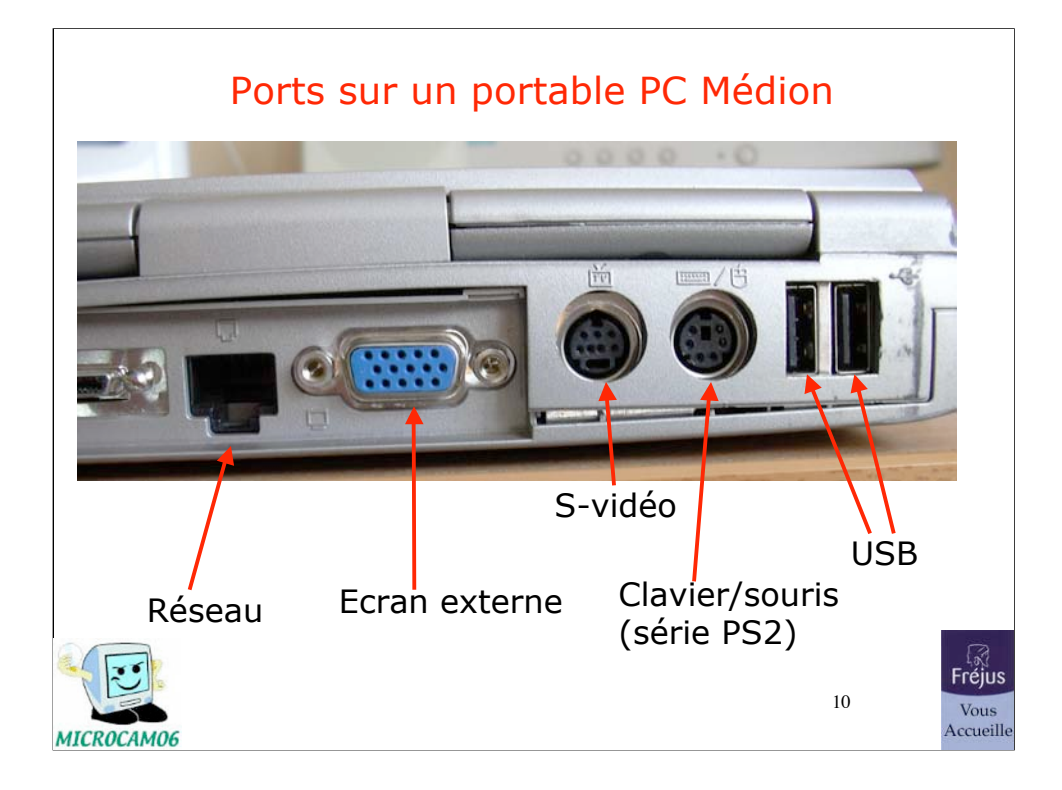

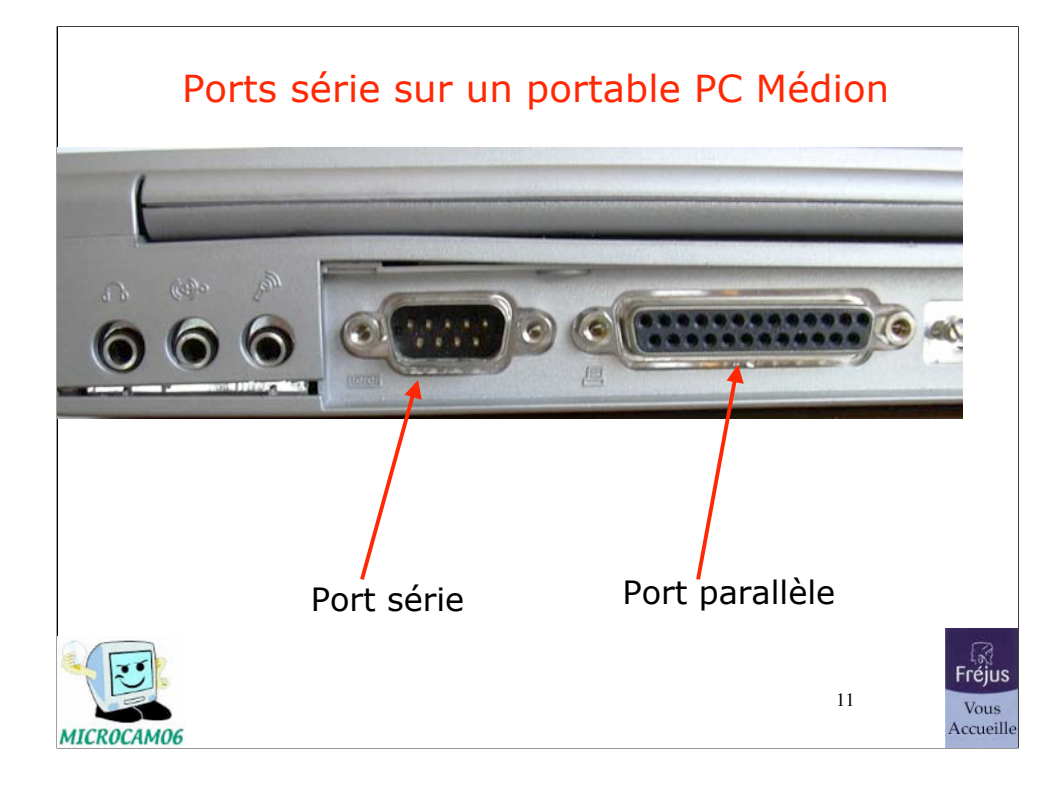

# Port parallèle

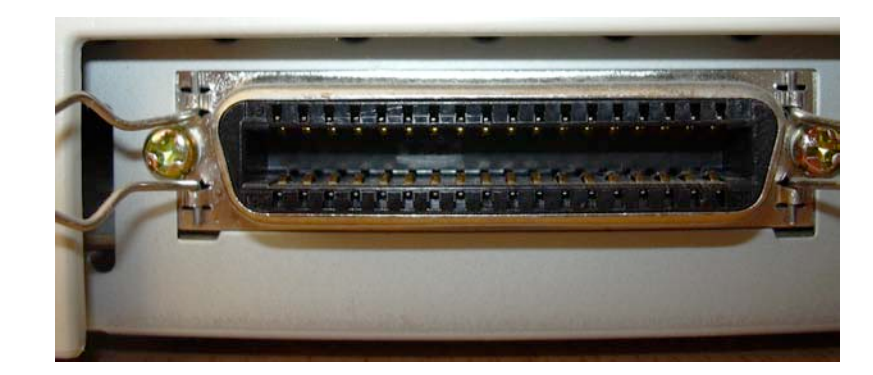

## Port parallèle sur une imprimante Epson SC880

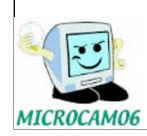

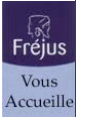

# Ports PCMCIA sur un portable PC Médion

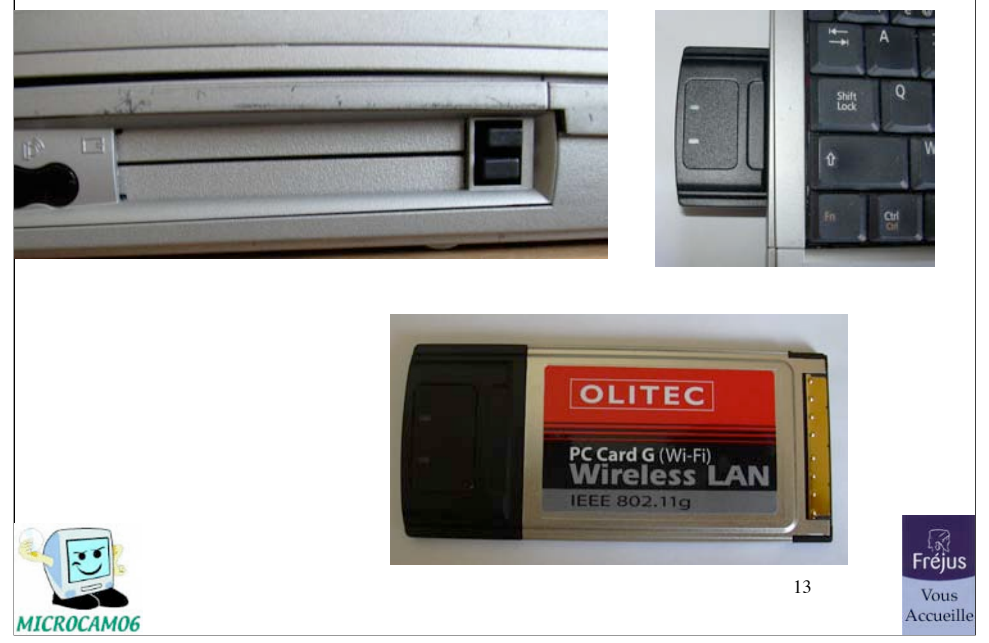

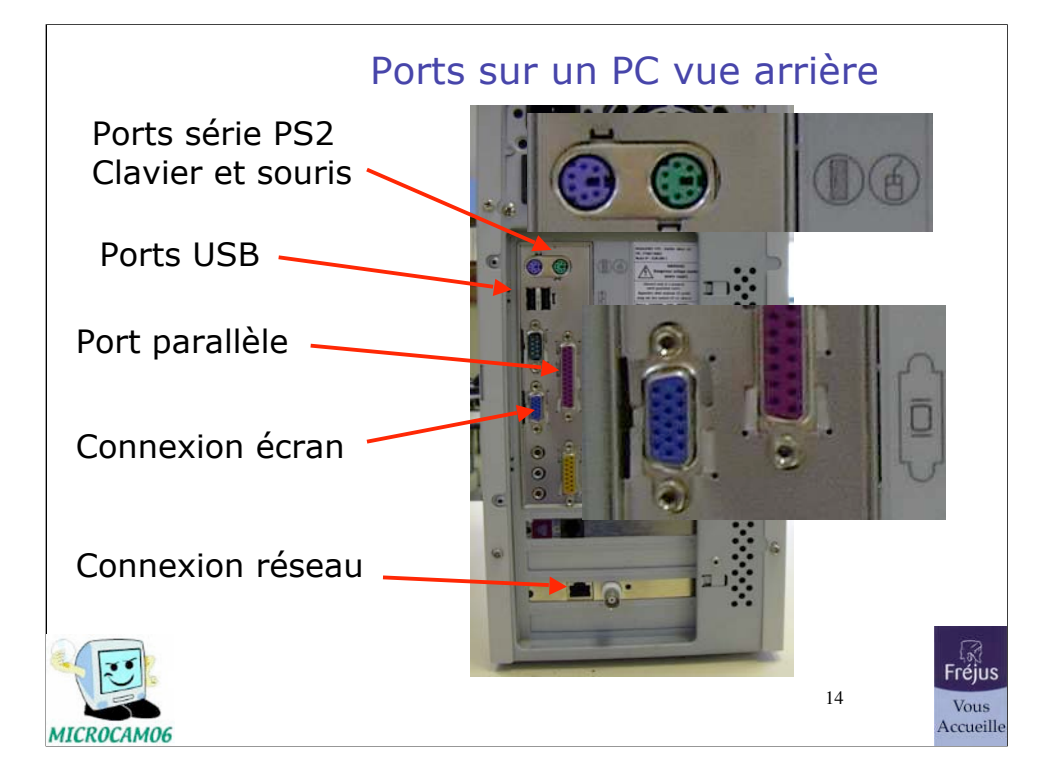

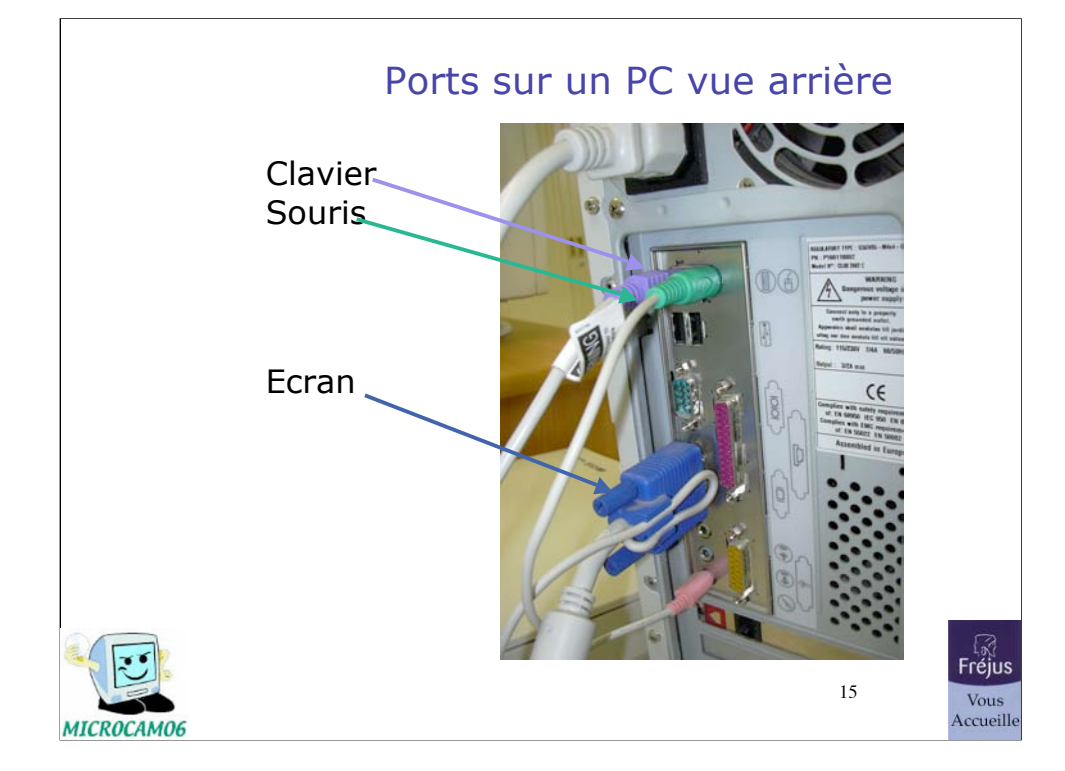

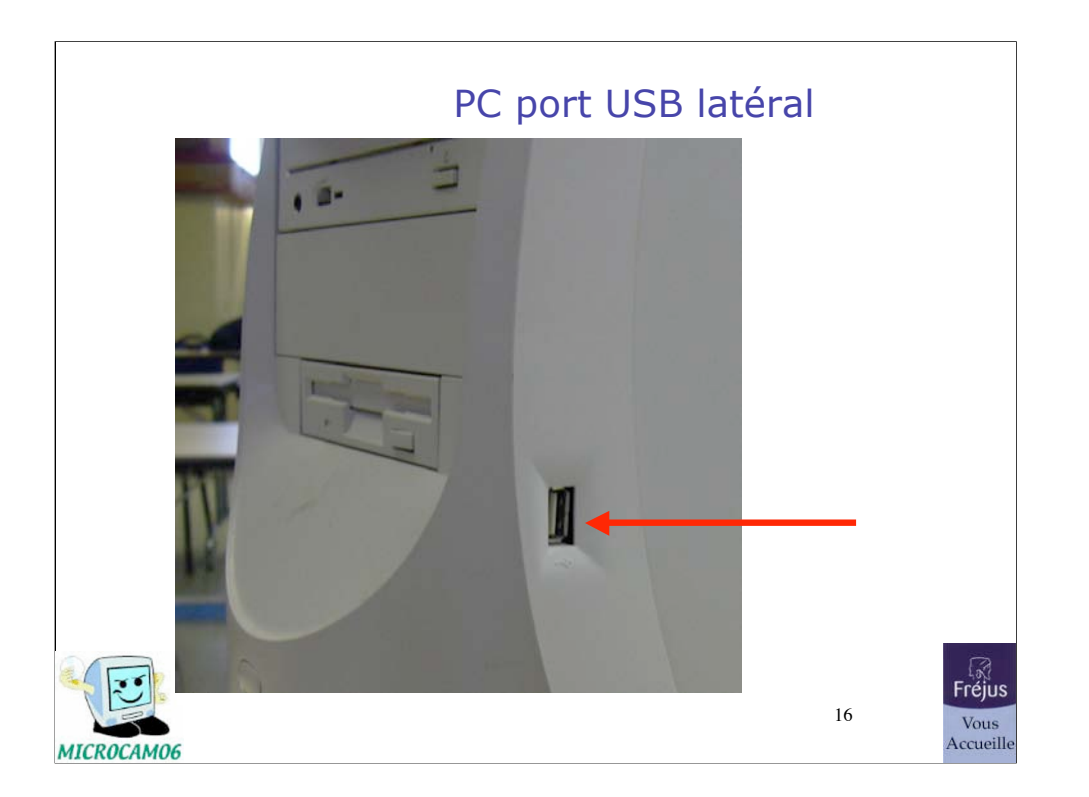

# Claviers et souris

![](_page_16_Picture_2.jpeg)

17

![](_page_16_Picture_4.jpeg)

![](_page_17_Figure_1.jpeg)

![](_page_17_Picture_2.jpeg)

![](_page_17_Picture_46.jpeg)

![](_page_18_Figure_1.jpeg)

![](_page_19_Figure_1.jpeg)

![](_page_20_Picture_1.jpeg)

# La souris

- La souris a été introduite par Apple en 1984 sur le Macintosh.
- La souris est un complément incontournable du clavier.
- Souris à 1 clic (Mac) ou 2 (PC ou Mac) et éventuellement molette. Connexion série ou USB (infrarouge ou Bluetooth). Souris à boule ou optique.

![](_page_21_Picture_5.jpeg)

# La souris (suite)

![](_page_22_Picture_2.jpeg)

![](_page_22_Picture_3.jpeg)

Souris optique (vue de dessous)

Souris optique avec liaison infrarouge

![](_page_22_Picture_6.jpeg)

#### Souris sans fil Microsoft

![](_page_23_Picture_2.jpeg)

![](_page_24_Picture_1.jpeg)

![](_page_25_Figure_1.jpeg)

# Les supports magnétiques.

Rappel de quelques unités de mesures. La disquette. La disquette Zip de Iomega. La clé USB. Le disque dur.

![](_page_26_Picture_3.jpeg)

27

![](_page_26_Picture_5.jpeg)

# Prenez des mesures

- Pouce (inch) =  $2,54$  cm
- Bit = plus petite donnée dans un ordinateur (0 ou 1)
- Octet = caractère codé sur 8 bits
- Kilo octet (Ko) : **1024** octets.
- Méga octets (Mo) : 1 million d'octets.
- Giga octets (Go) 1 milliard d'octets.

![](_page_27_Picture_8.jpeg)

![](_page_28_Figure_1.jpeg)

## La disquette (suite)

![](_page_29_Picture_2.jpeg)

La disquette était un support souple (et fragile) enfermé dans un support plastique rigide. Capacité  $1,44$  Mo.

![](_page_29_Picture_4.jpeg)

![](_page_29_Picture_5.jpeg)

![](_page_29_Picture_7.jpeg)

# La disquette Zip ou Jaz

- Technologie développée par IOMEGA
- C'est un support souple enfermé dans un boîtier rigide.
- Lecteur spécial interne ou externe.
- ZIP : 100 Mo, 250 Mo ou 750 Mo
- Tend à être remplacé par le Cd-Rom ou la clef USB.
- Sans oublier le Jaz : 1 ou 2 Go

![](_page_30_Picture_8.jpeg)

![](_page_30_Picture_9.jpeg)

31

# La disquette Iomega Zip (suite)

Lecteur/enregistreur Zip 250 Mo

MICROCAM06

![](_page_31_Picture_3.jpeg)

Disquette Zip 100 Mo

![](_page_31_Picture_5.jpeg)

# La disquette Iomega Zip (suite)

![](_page_32_Picture_2.jpeg)

Lecteur enregistreur Iomega Zip 100 Mo USB avec son câble USB.

![](_page_32_Picture_4.jpeg)

#### 29/07/07

# La clef USB

![](_page_33_Picture_2.jpeg)

Clef USB 1 ou USB 2. 64 Mo à 1 Go.

![](_page_33_Picture_4.jpeg)

34

![](_page_33_Picture_6.jpeg)

# Le disque dur

- C'est un des éléments clé de l'ordinateur.
- C'est un (ou plusieurs) plateau rigide enfermé dans un boîtier.
- On y stocke les programmes et les données.
- Les capacités courantes varient entre 20 Go et 120 Go (ou  $+$ ).
- Temps d'accès en milli-secondes.
- Vitesse de rotation de 7200 tours
- Plusieurs modes de fonctionnement (IDE, EIDE, ATA, Serial ATA, Ultra DMA…)
- Connexions pour disques externes USB, **Firewire** ou SCSI.

![](_page_34_Picture_10.jpeg)

![](_page_34_Picture_11.jpeg)

35

![](_page_35_Picture_1.jpeg)
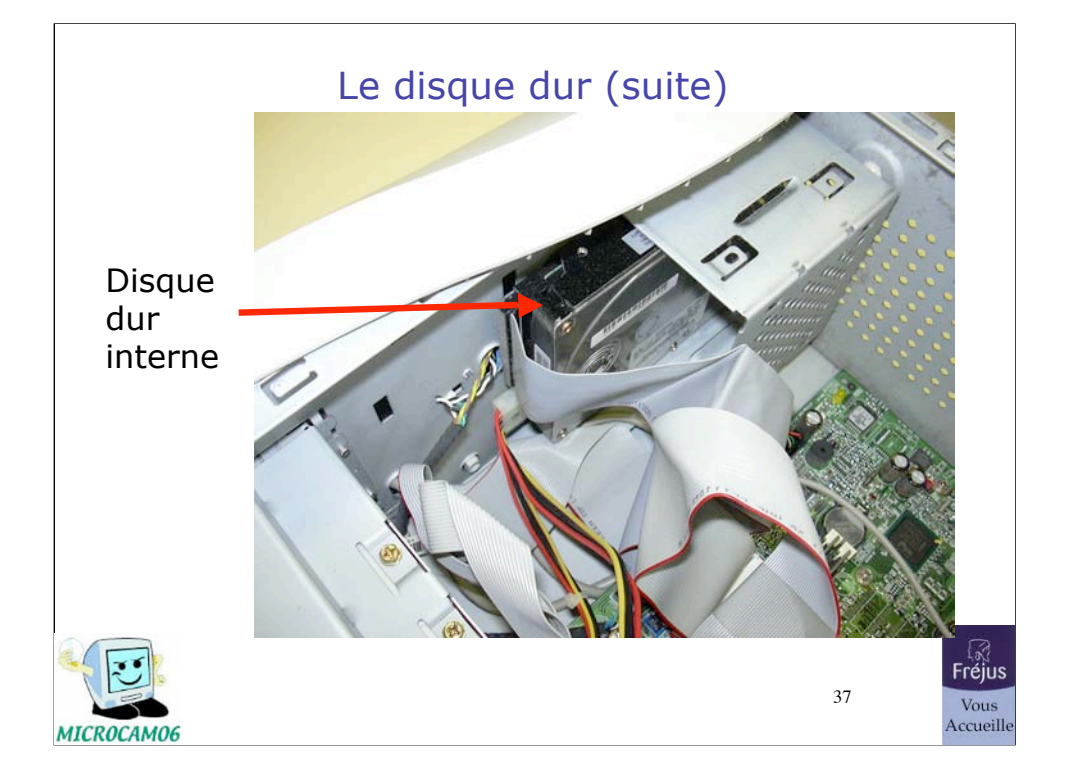

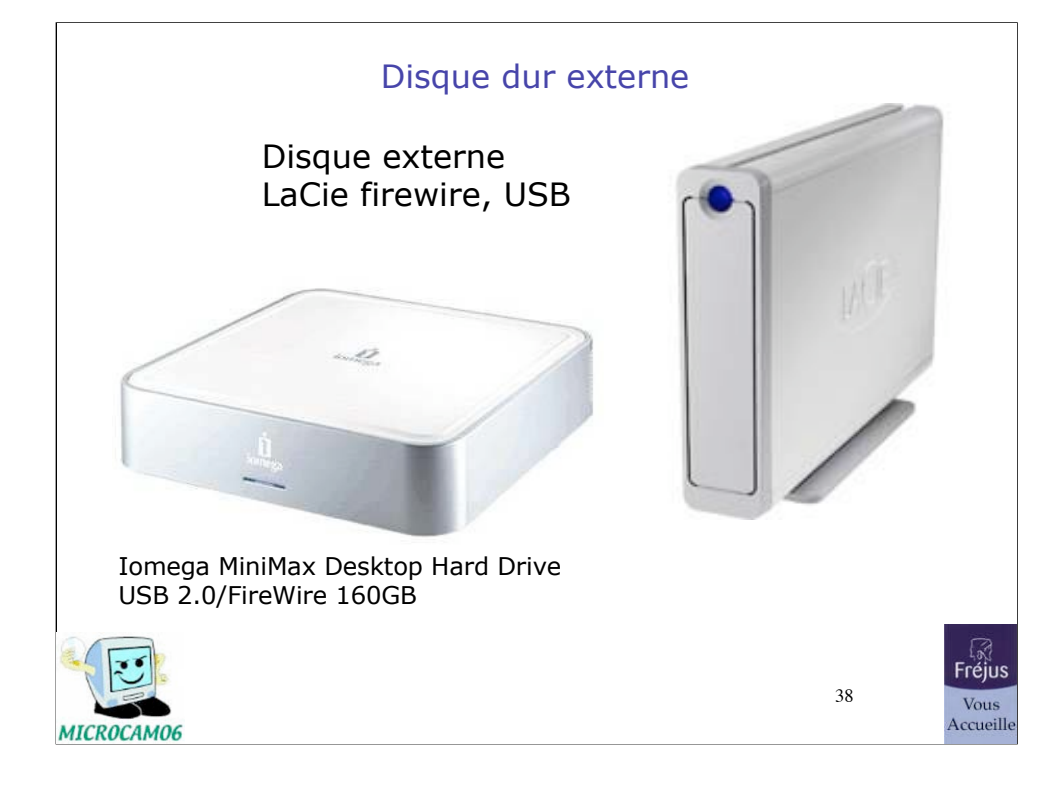

# Les supports lasers.

Cédéroms. DVD. Lecteurs et graveurs de DVD.

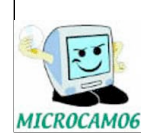

39

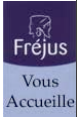

## Le cédérom

- Le CD-ROM (Compact Disc Read Only Memory).
- Média de 12 cm de diamètre utilisable en lecture seule.
- Capacité : 650 Mo ou 700 Mo
- Vitesse exprimée sous la forme nX (8X, 12X, 24X…)

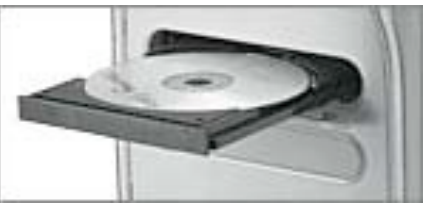

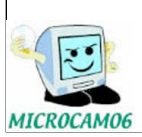

40

 $F^{\text{max}}$ Vous<br>Accueille

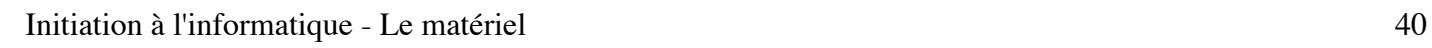

## Les cédéroms

- CD-R : cédérom que l'on ne peut écrire qu'une seule fois
- CD-RW (CD **R**e**W**ritable). CD que l'on peut écrire et effacer plusieurs fois (1000 fois).
- Il faut un graveur de cédérom pour écrire sur un CD (CD-R ou CD-RW).
- *La gravure se fait depuis le système d'exploitation (Windows xp ou Mac OS X) ou depuis un programme spécialisé (Toast, Nero...)*

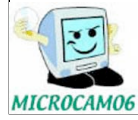

41

ाहै।<br>Fréius Vous<br>Accueille

#### Les DVD

- DVD-R ou DVD+R: DVD que l'on ne peut écrire qu'une seule fois.
- Capacité 4,7 Go ou 8,5 Go (double layer, double couche)
- DVD-RW ou DVD+RW (DVD ReWritable). DVD que l'on peut écrire et effacer plusieurs fois.
- Il faut un graveur de DVD pour écrire sur un DVD.
- Les graveur de DVD peuvent lire des DVD ou des CD Rom. Il peuvent écrire des CD-ROM.
- *La gravure se fait depuis le système d'exploitation (Windows xp ou Mac OS X) ou depuis un programme spécialisé (Toast, Nero, iDVD, Pinnacle Studio 9...)*

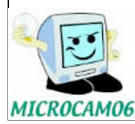

42

**Fréjus** Vous Accueille

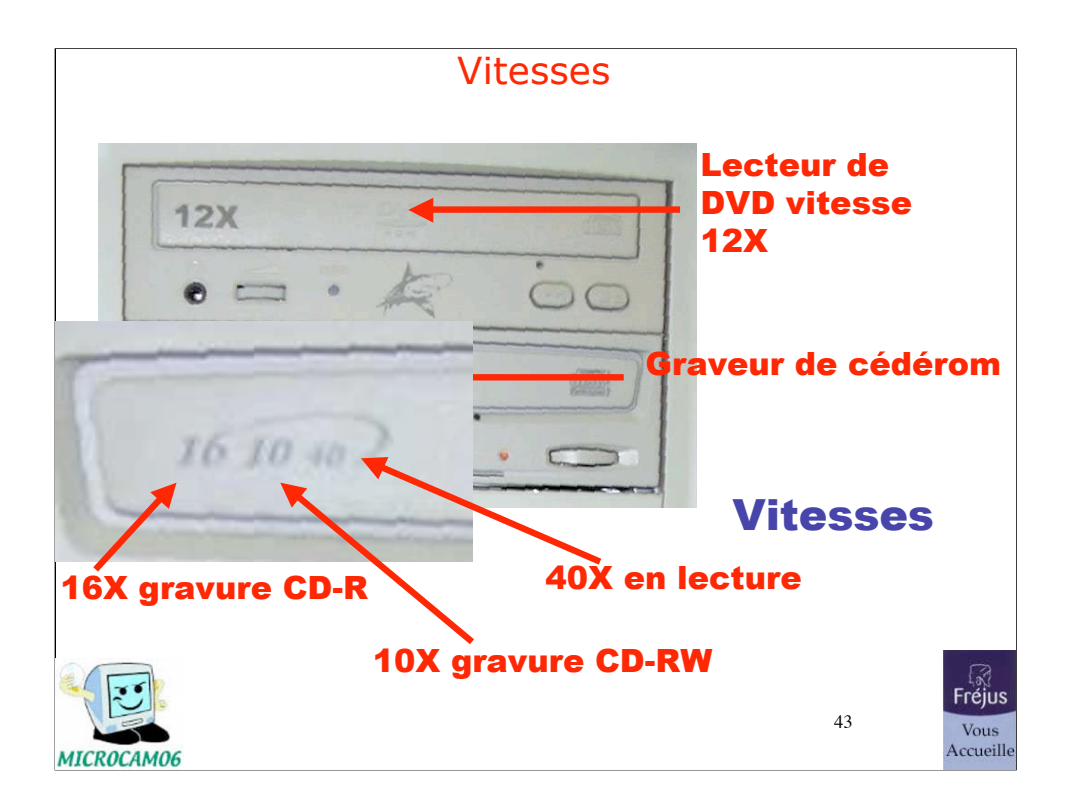

### Graveur de cédéroms

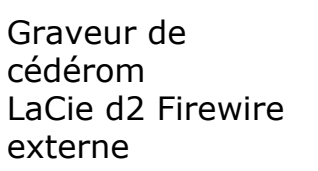

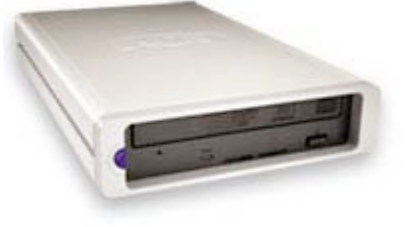

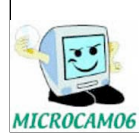

44

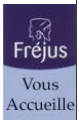

#### Disques durs et graveur externes Firewire

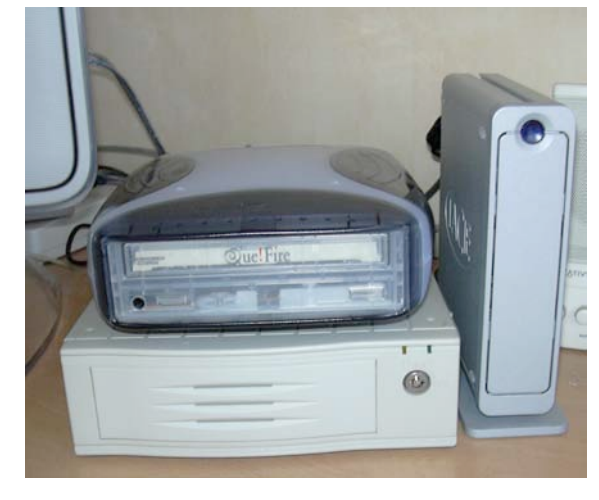

Ici on a un disque dur externe de 60 Go (horizontal), un graveur de cédérom RW (posé sur le disque dur 60 Go) et un disque dur externe (vertical) de 120 Go. Tous ces périphériques sont reliés par des connecteurs et câbles Firewire.

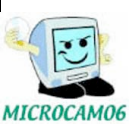

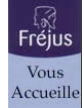

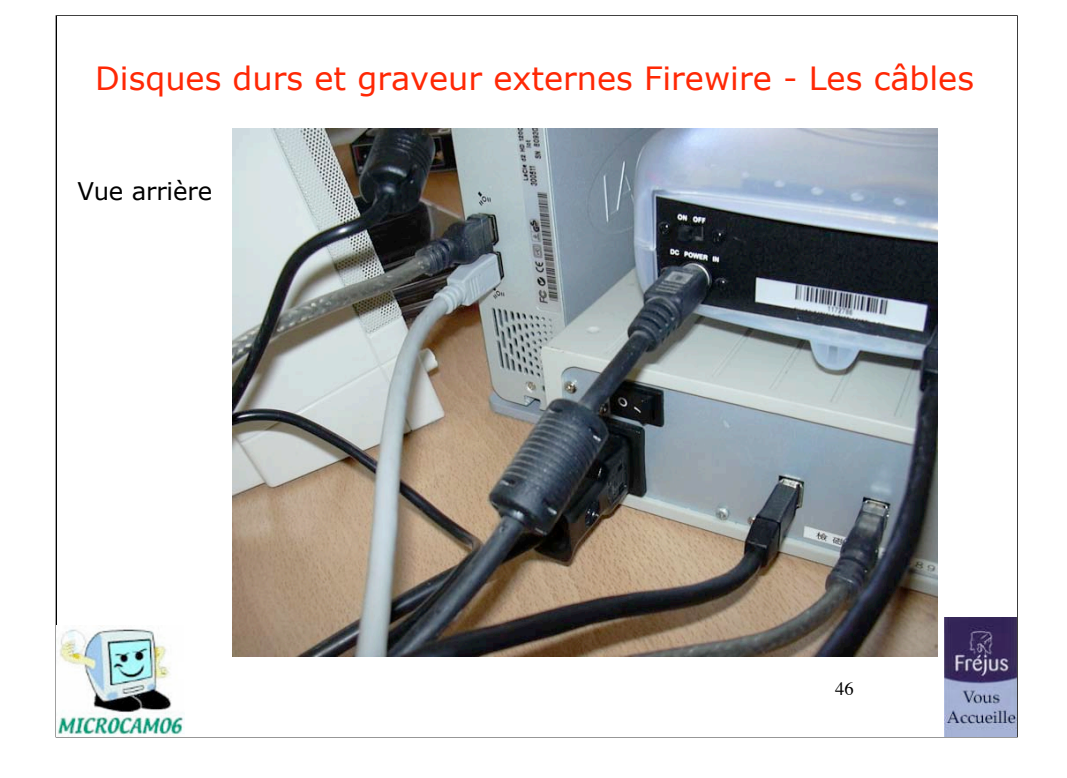

29/07/07

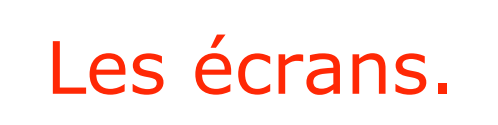

Ecrans Carte graphique.

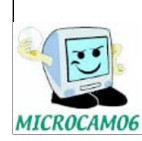

47

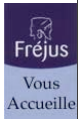

## Les écrans

- 2 types d'écrans : cathodiques ou plats.
- Tailles : de 12 pouces à 30 pouces
- Taille courante pour un écran cathodique : 17 pouces
- La qualité de l'affichage dépend de la carte graphique, du « pitch » (0,21 mm à 0,28 mm) et de la fréquence de balayage.
- L'affichage est exprimé en pixels (800x600, 1024x768…).
- Le nombre de couleurs est exprimée en millions de couleurs.

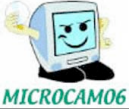

48

**Fréjus** Vous Accueille

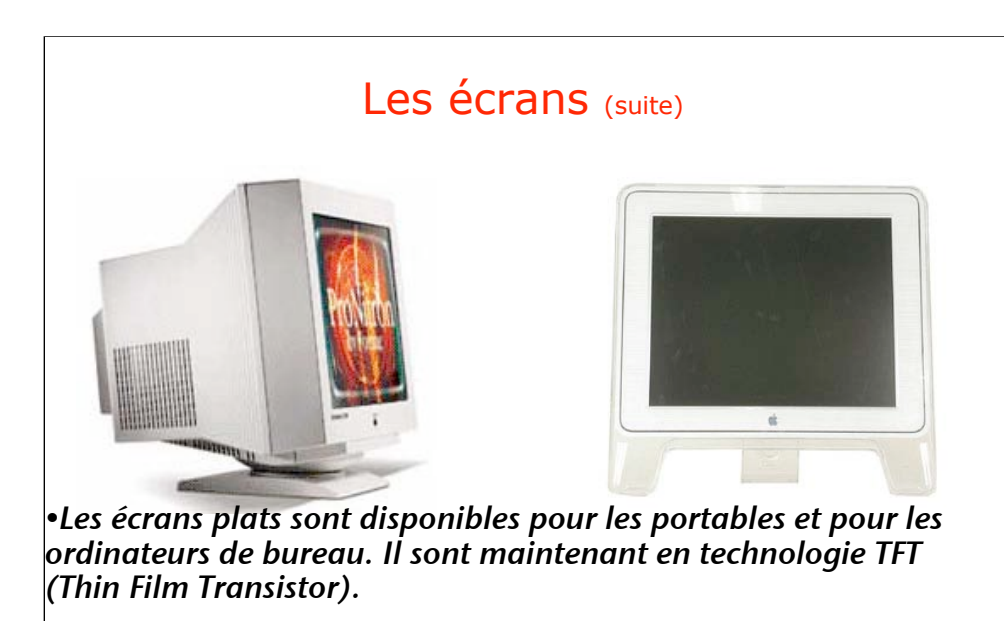

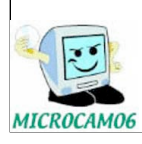

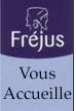

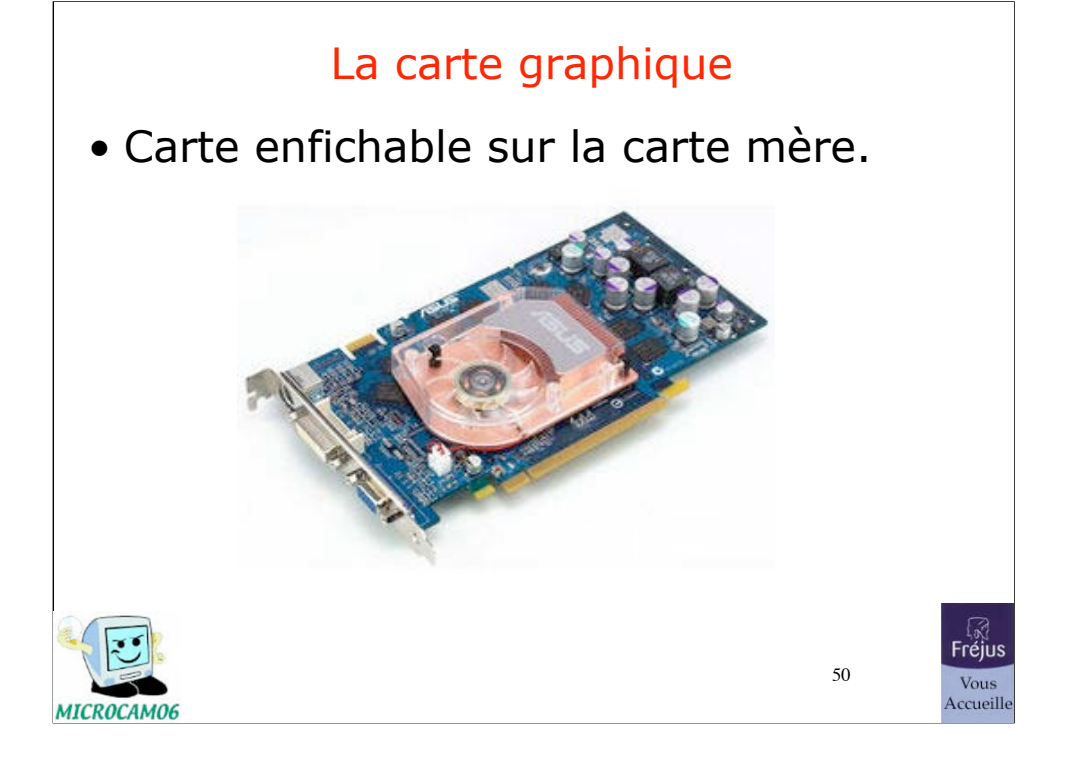

# Imprimantes et scanners.

Imprimantes. Scanners. Tout en un.

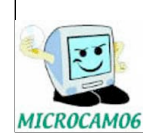

51

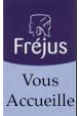

## L'imprimante

- Il y a 2 grands types d'imprimantes:
- Imprimante laser, généralement en noir et blanc
- Imprimante à jet d'encre, généralement en couleur.

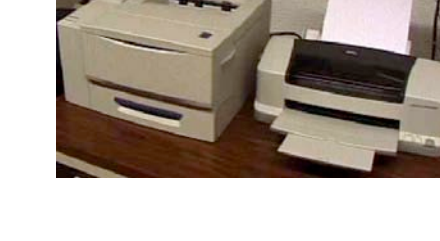

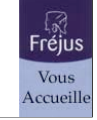

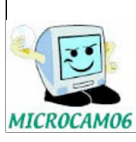

## Le scanner

- C'est un genre de photocopieur qui lit (scan) des photos, des images, des textes pour les mémoriser dans l'ordinateur.
- Le traitement des photos se fera par un logiciel (Graphic Converter, PhotoShop, PhotoShop Elements, PaintShop Pro…).
- On pourra même reconnaître du texte avec un programme de reconnaissance

mnipage Pro...).

MICROCAM06

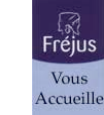

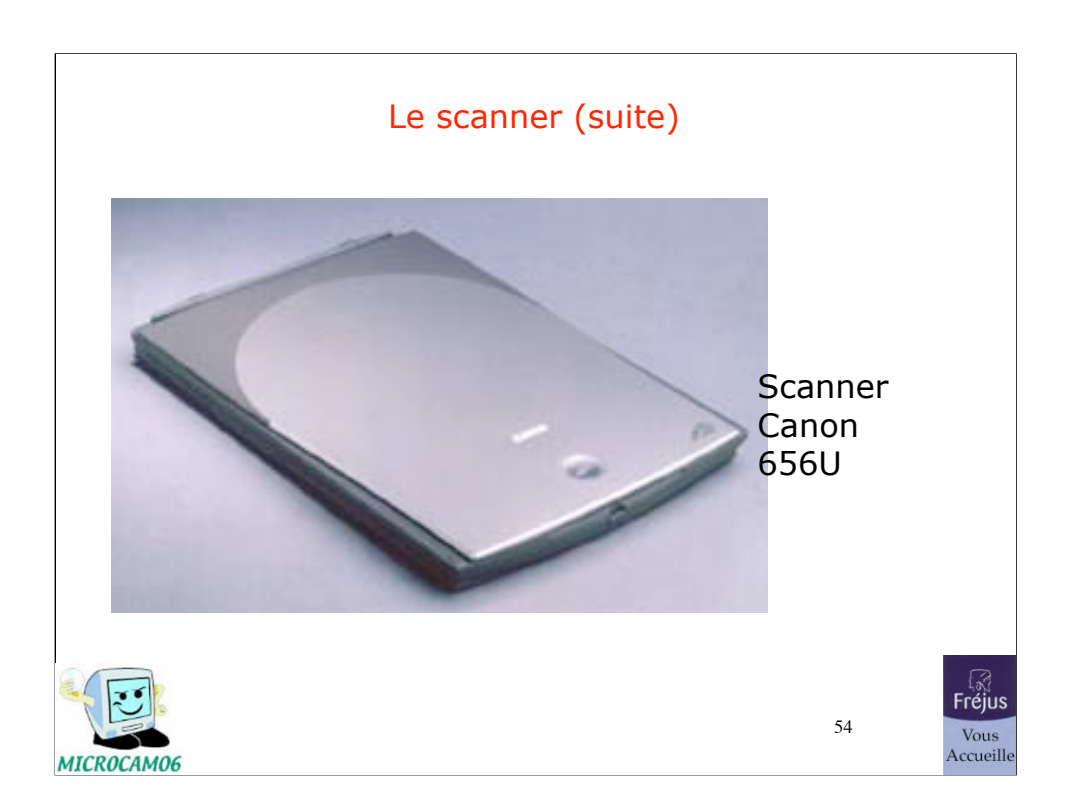

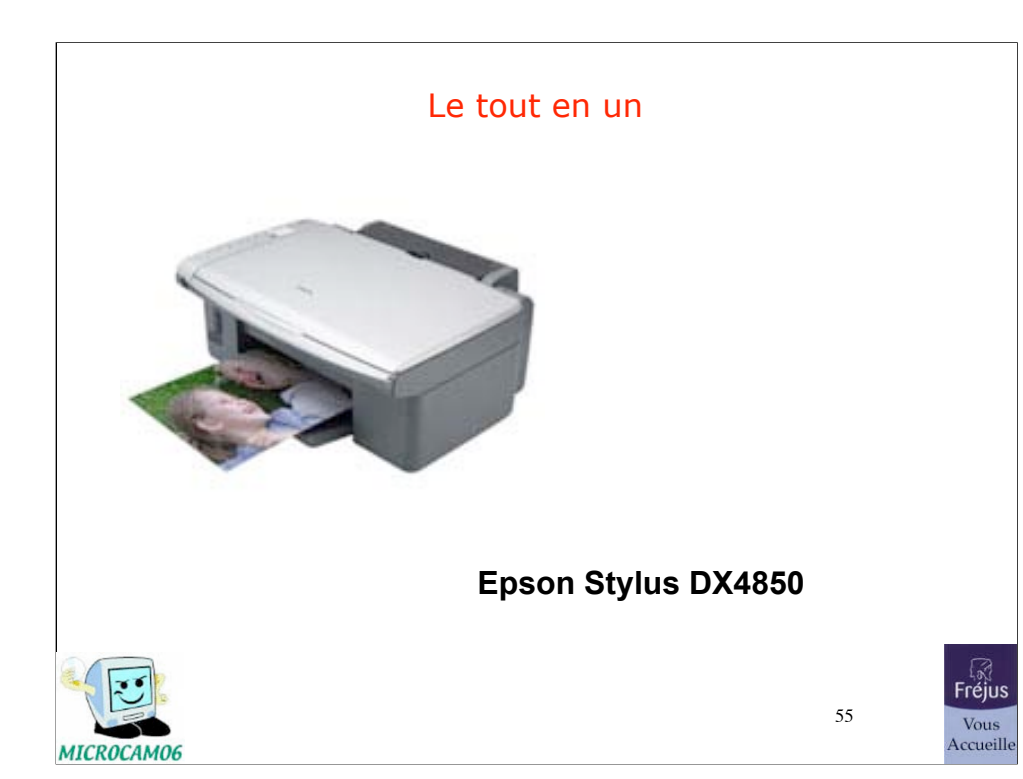

29/07/07

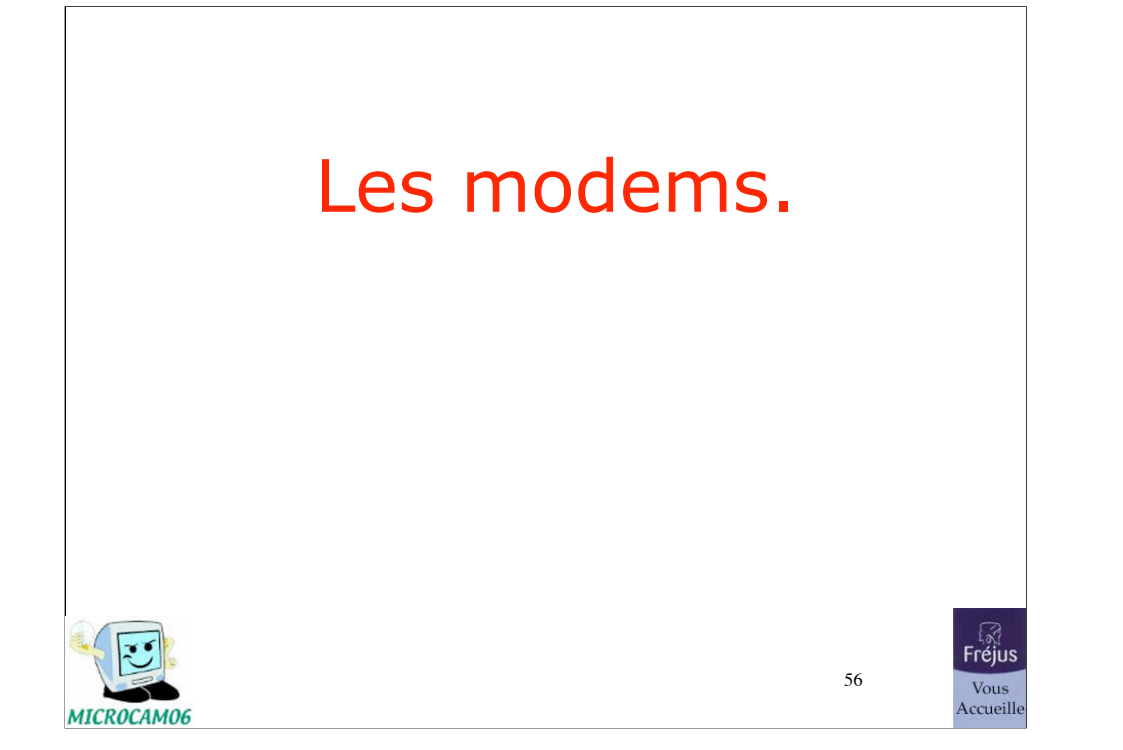

## Le modem

- Relie l'ordinateur vers la ligne téléphonique.
- Modem RTC (réseau commuté)
- Modem **ADSL**
- **Box (FreeBox, LiveBox, AOLBox…)**
- Liaisons série, USB ou **Ethernet**

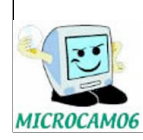

57

্য<sub>া</sub><br>Fréjus Vous<br>Accueille

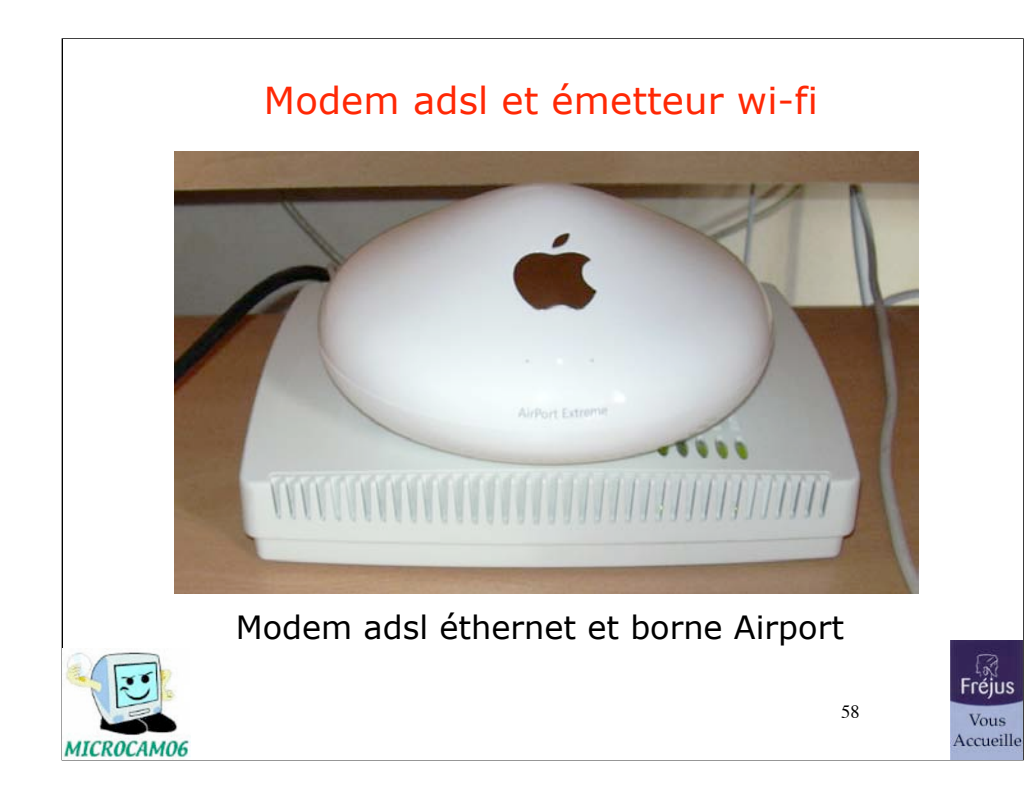

#### Modem et émetteur wi-fi

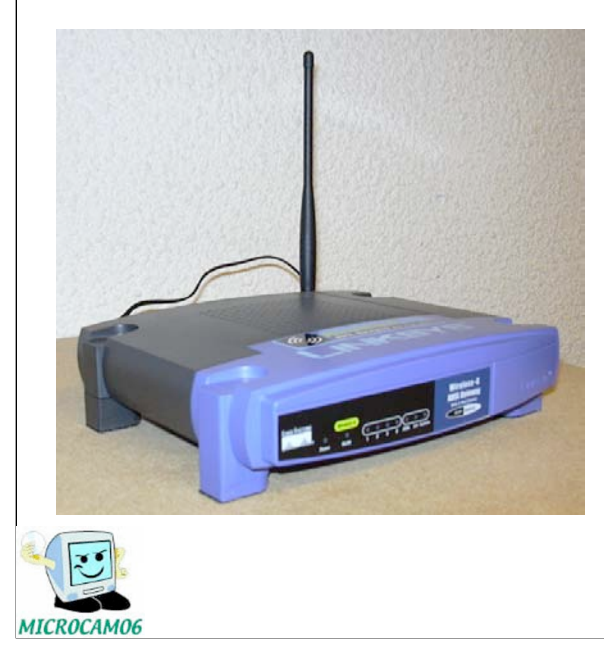

Modem routeur adsl wi-fi Linksys.

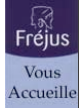

### Modem routeur et émetteur wi-fi

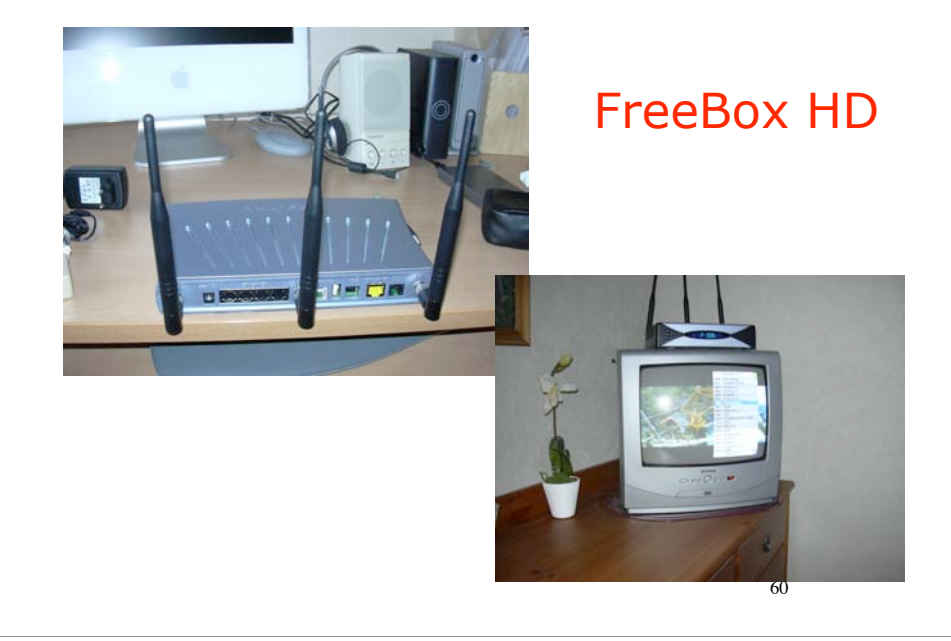

## Modem adsl éthernet et routeur 4 postes

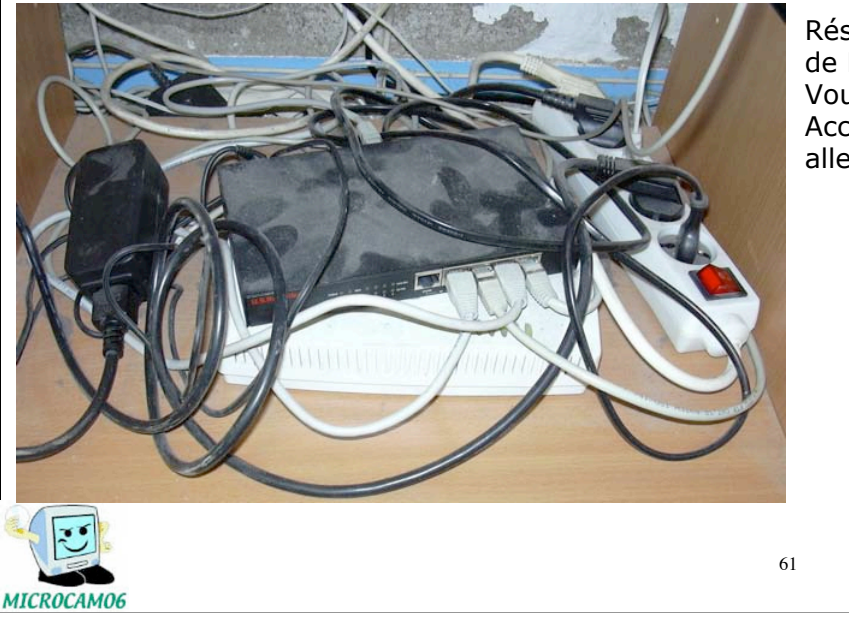

Réseau de Fréjus Vous Accueilles alle Lecat

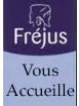

# Modem wi-fi PCMCIAOLITEC PC Card G (Wi-Fi) **ireless IEEE 802.11g**  $F^{\text{max}}$ 62 Vous<br>Accueille MICROCAM06

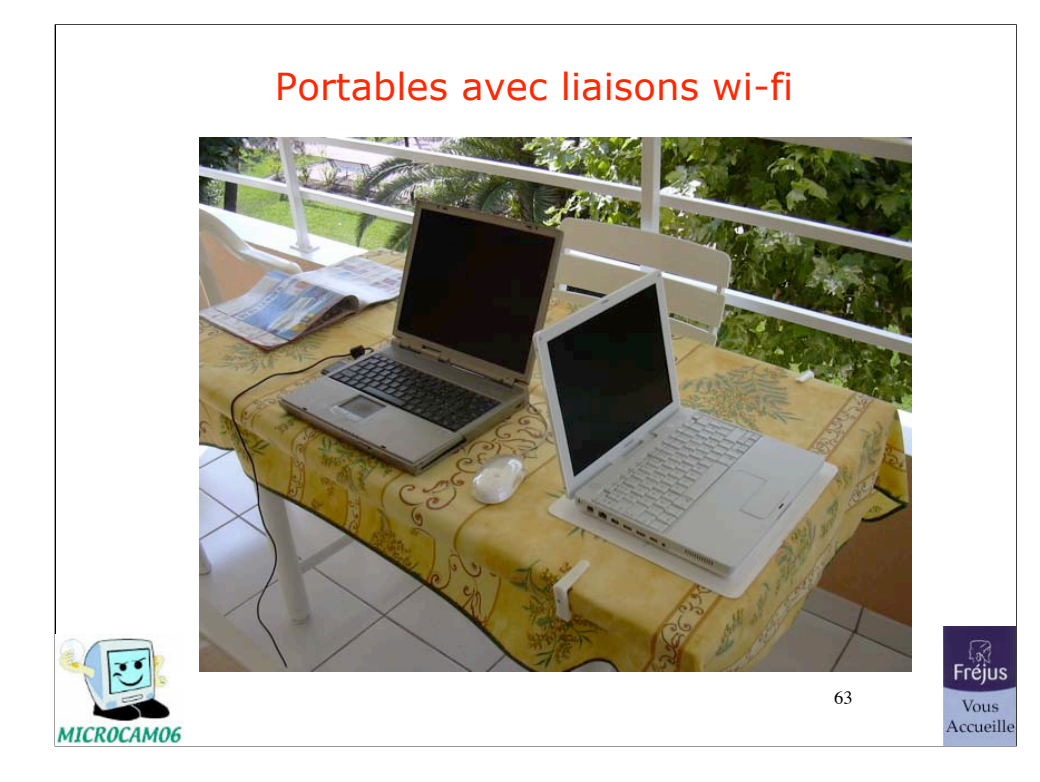

#### Webcam Firewire

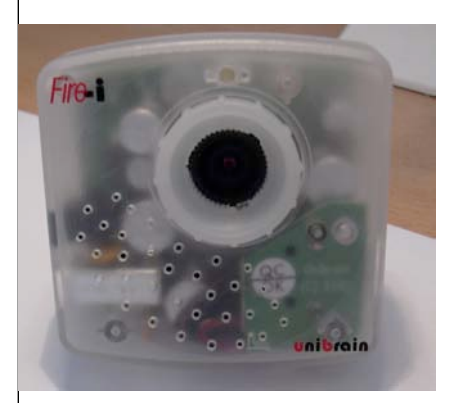

Webcam Firewire Unibrain *Vue de côté*

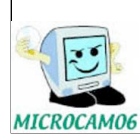

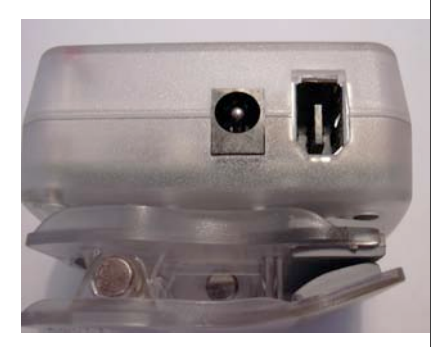

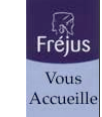

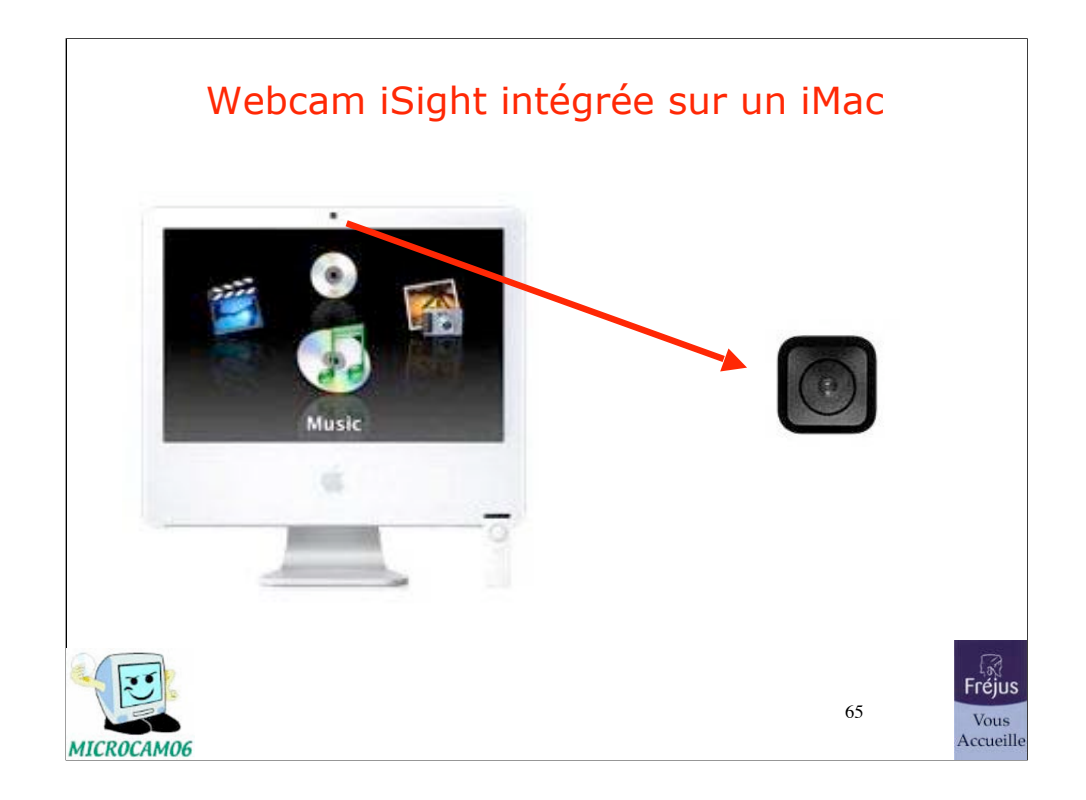

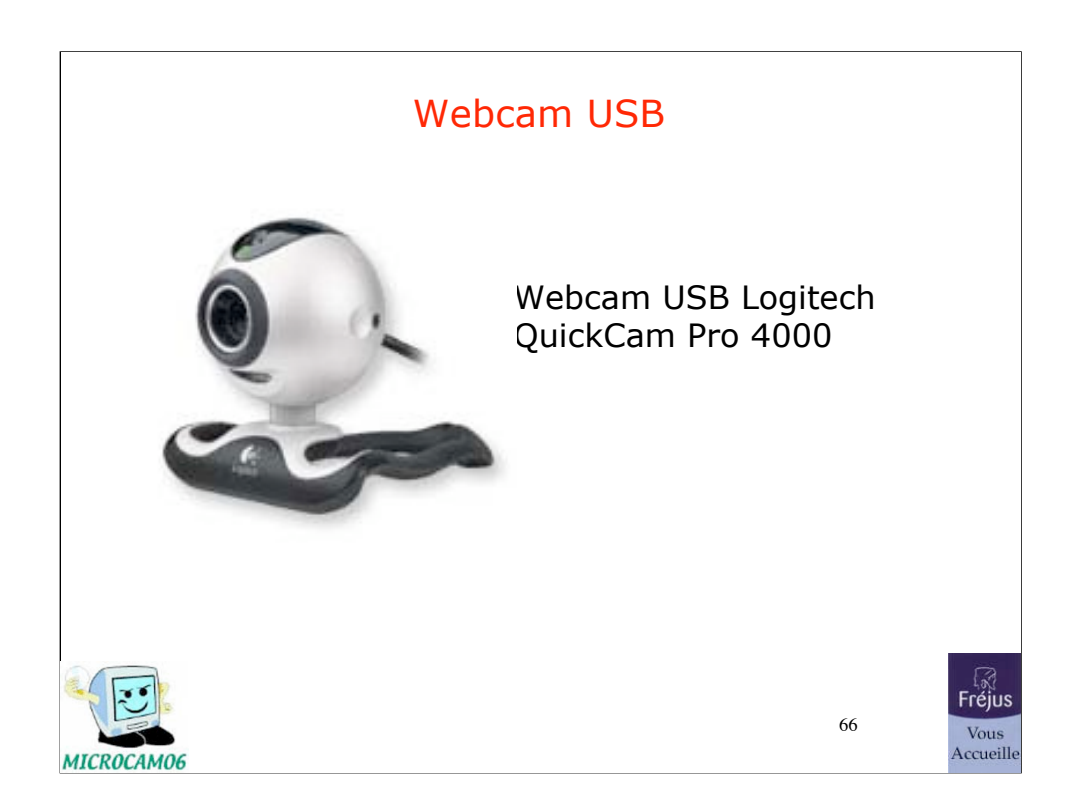

#### Le micro-ordinateur - les cartes additionnelles

- Circuits électroniques montés sur une carte qui s'enfiche sur un emplacement de la carte mère (slot).
- Généralement les cartes sont sous la norme PCI (**P**eripheral **C**omponent **I**nterface)

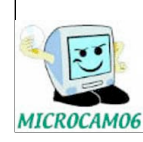

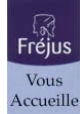

## Dans les entrailles de l'ordinateur

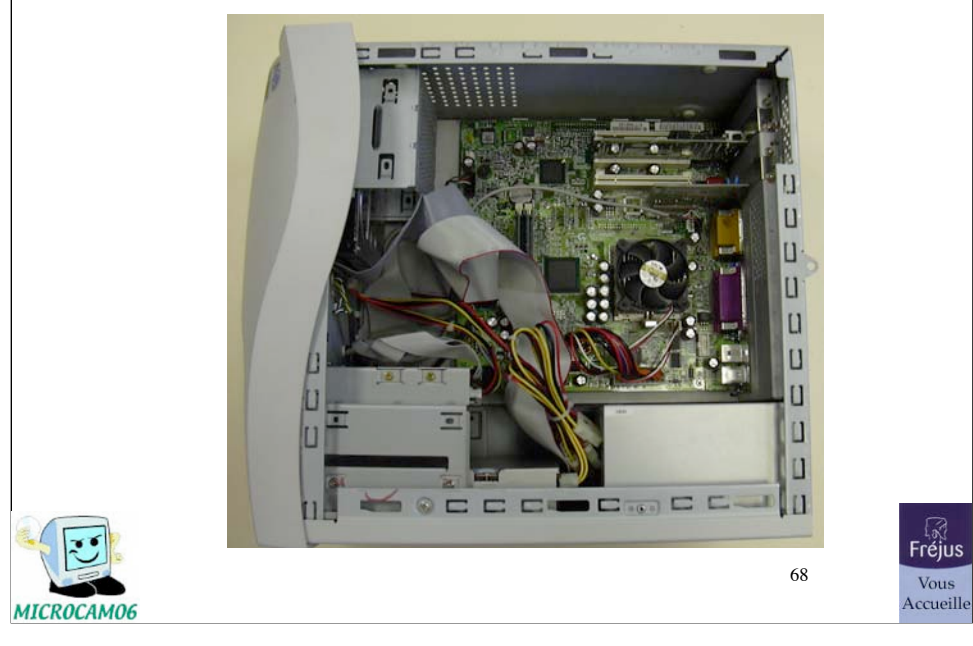

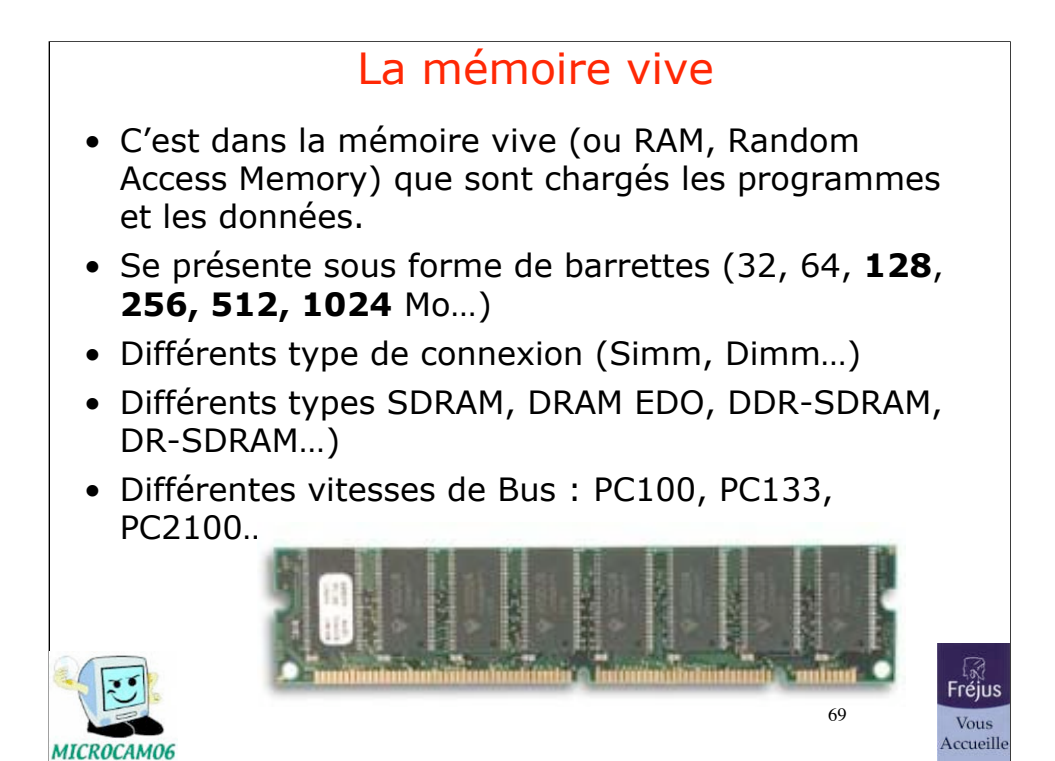

29/07/07

## La mémoire vive

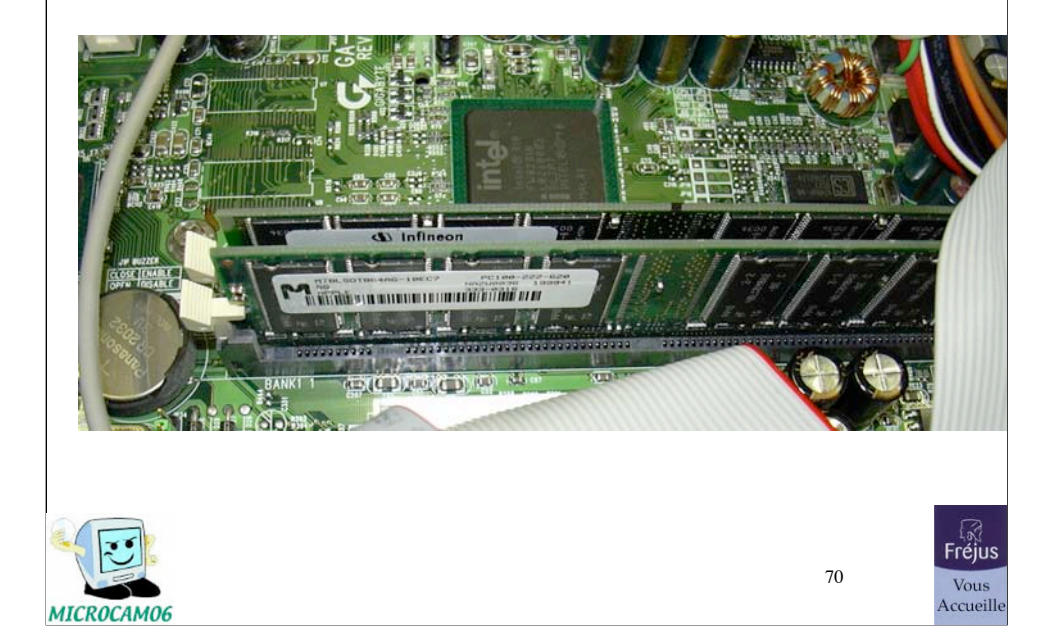

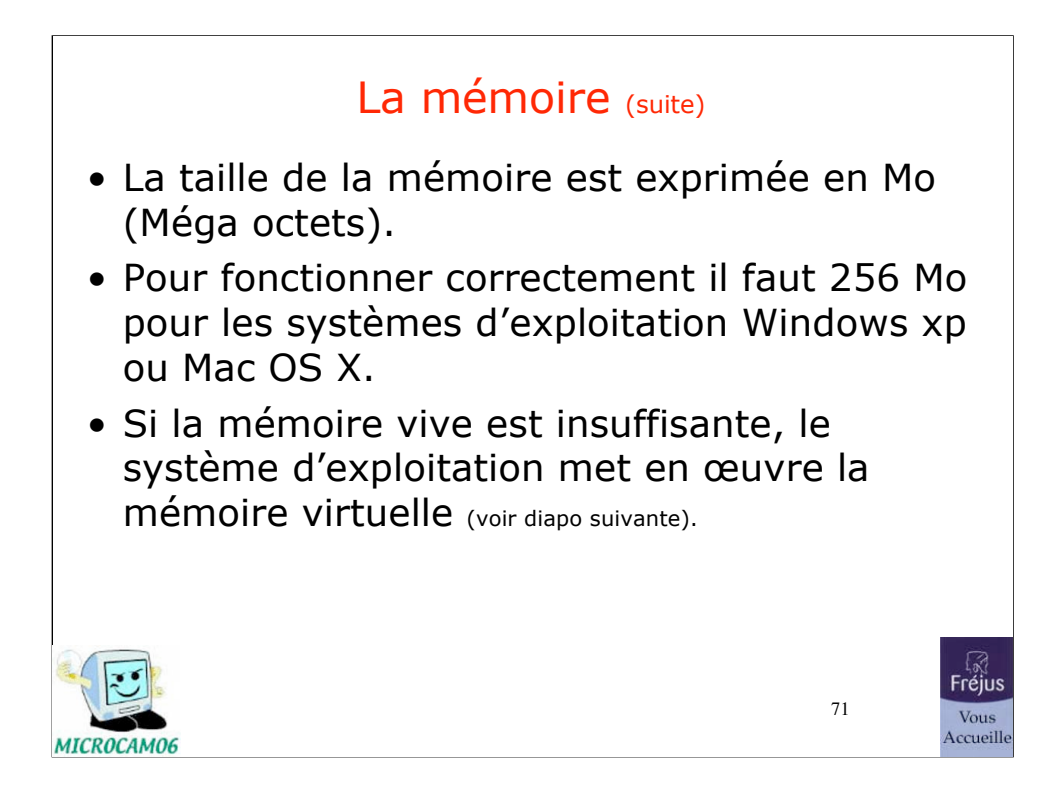

## La mémoire virtuelle

- C'est un dispositif mis en œuvre, automatiquement par le système d'exploitation (Windows, Mac OS…)
- pour augmenter, artificiellement, la taille mémoire, en utilisant de la place sur le disque dur.
- *Détériore les performances de l'ordinateur.*

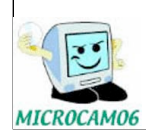

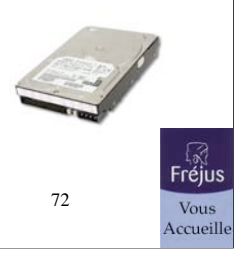
### Le micro-processeur

- C'est le « cerveau » de l'ordinateur.
- Lit les instructions en provenance des programme et donne des ordres, par l'intermédiaire du système d'exploitation à l'ordinateur.
- La puissance s'exprime en Hertz (MHz, GHz).
- Puissance courante des PC > 2 GHz.
- L'ordinateur peut comporter plusieurs processeurs ou des processeurs à plusieurs cœurs (core duo).

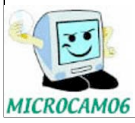

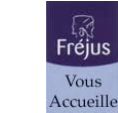

### Le micro-processeur (suite) • Les principaux constructeurs sont: • Intel ou AMD pour les PC • Intel : Pentium IV, Céléron • Intel : Macintosh iMac, MacBook, Mini • Motorola et IBM pour les anciens Mac (PowerPC) • Les processeurs des anciens Macintosh : G3, G4,G5inte Core Duo िहै।<br>Fréjus entium  $74$ Vous<br>Accueille MICROCAM06

### Processeur avec son ventilateur

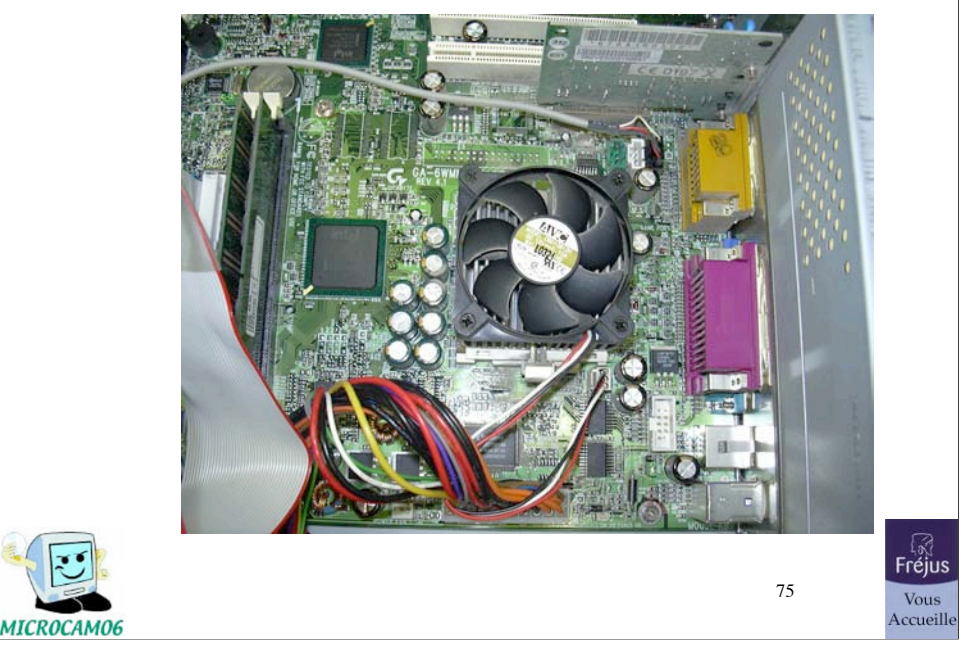

# La carte mère

- C'est la principale carte à circuits imprimés.
- Comporte le(s) processeur, la mémoire, les interfaces pour y enficher des cartes (contrôleurs) dans des emplacements appelés « slots ».

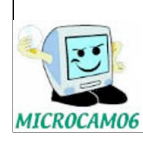

76

**Fréjus** Vous<br>Accueille

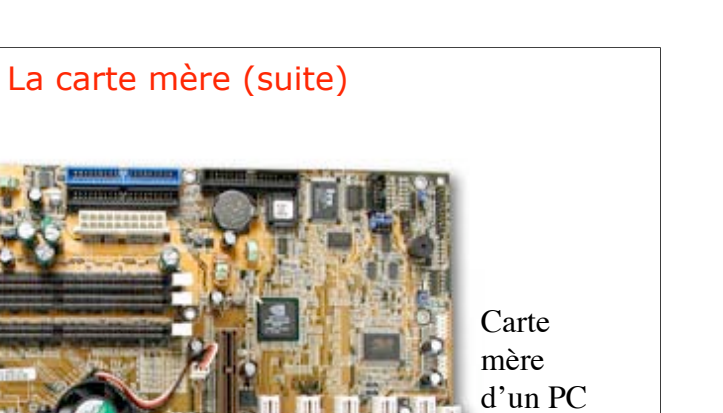

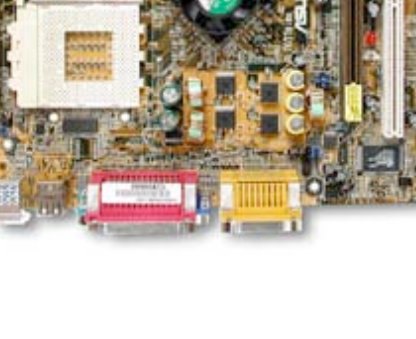

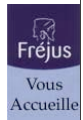

77

29/07/07

MICROCAM06

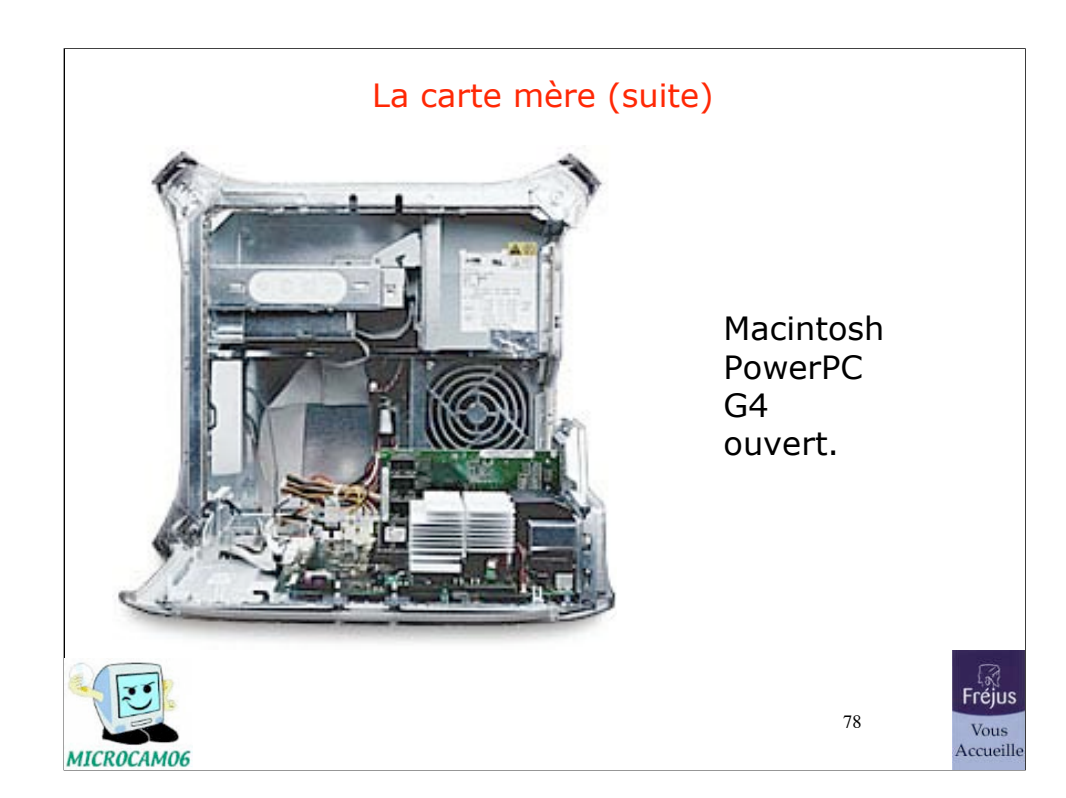

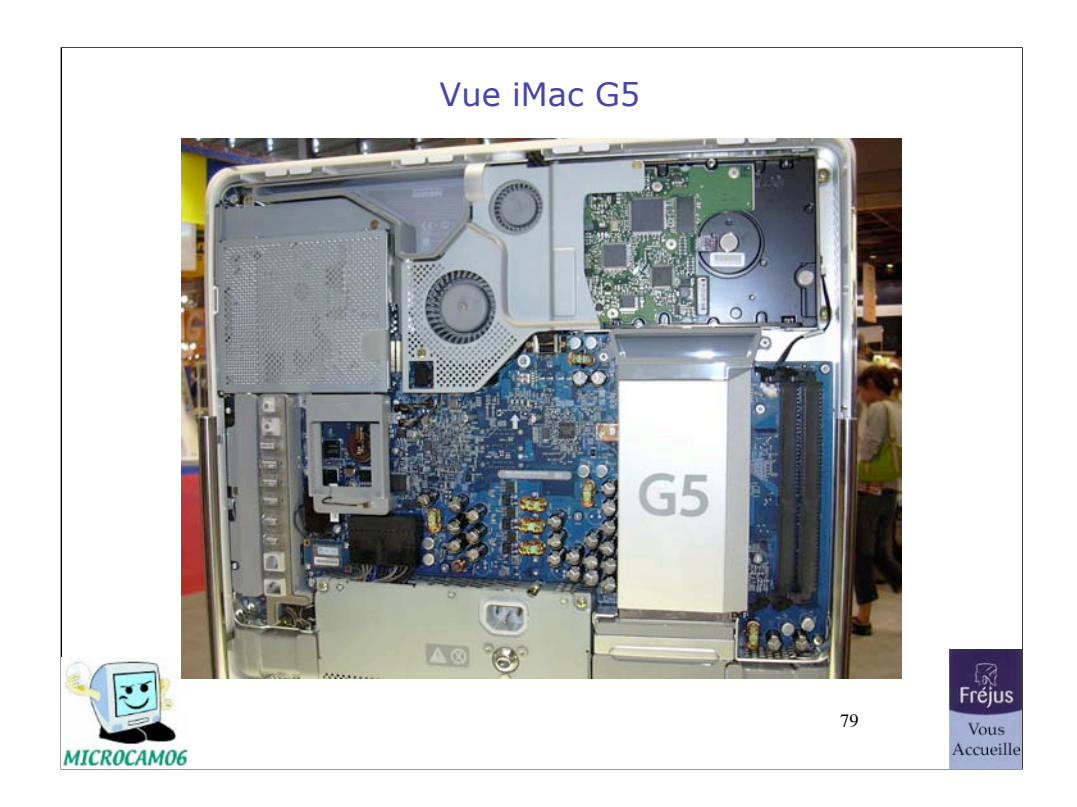

29/07/07

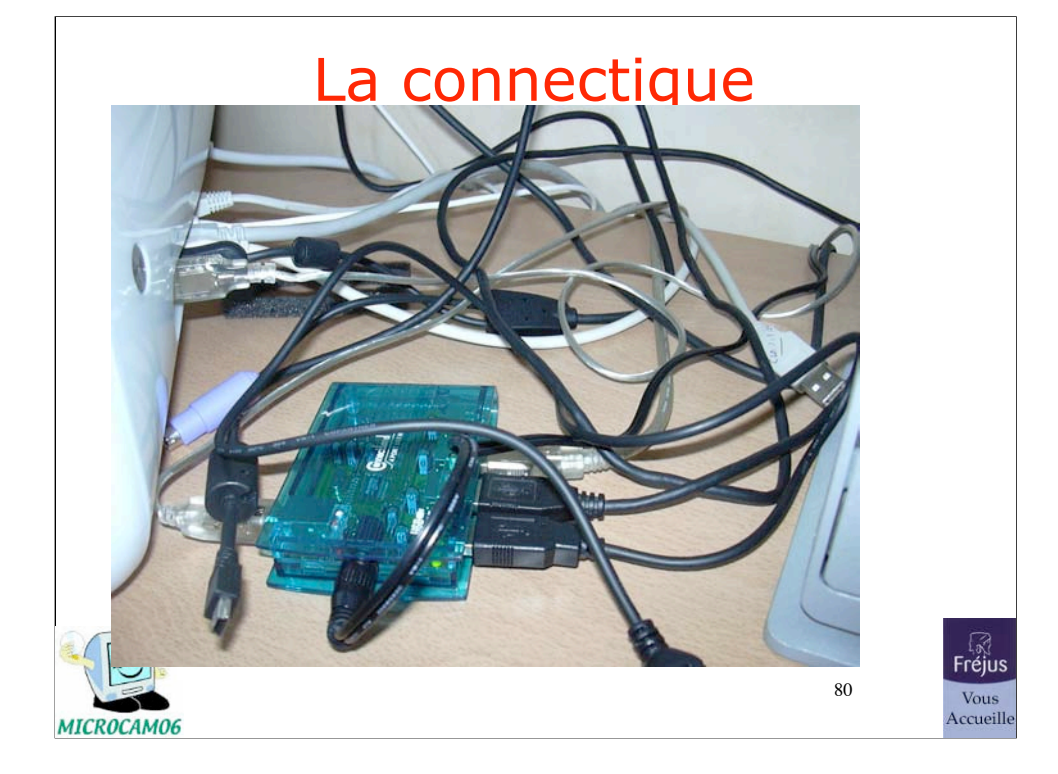

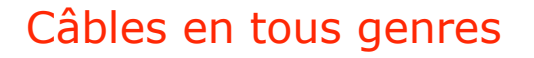

- Pour relier les différents périphériques externes à l'ordinateur il faut des câbles.
- Les câbles sont différents suivant les protocoles utilisés (série, **USB**, **Firewire**, parallèle, SCSI…).

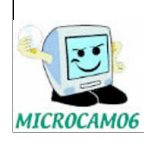

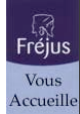

# Câbles USB

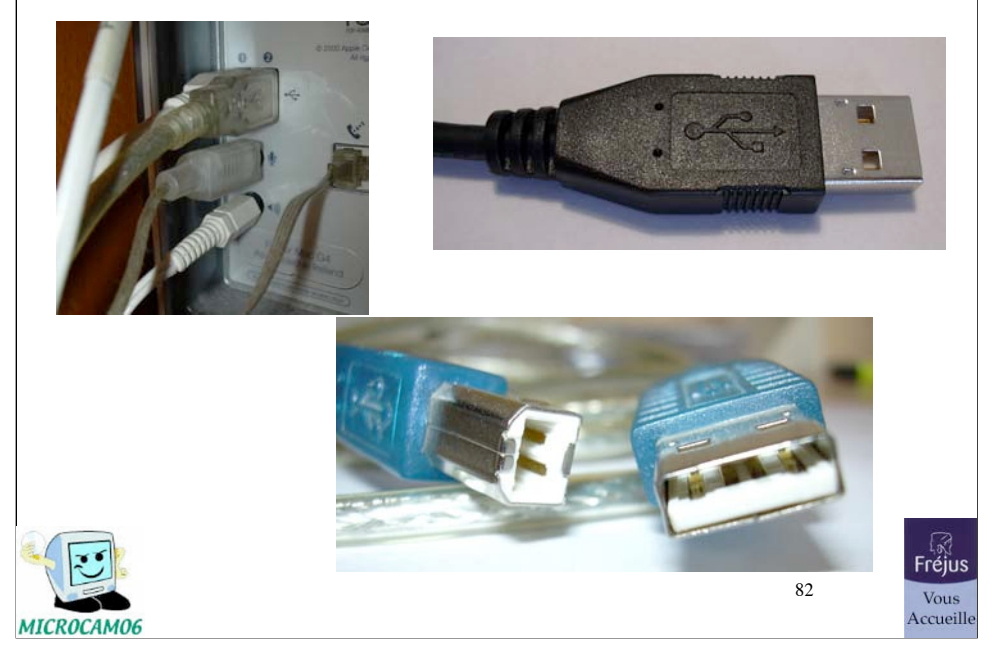

# Câble USB pour imprimante

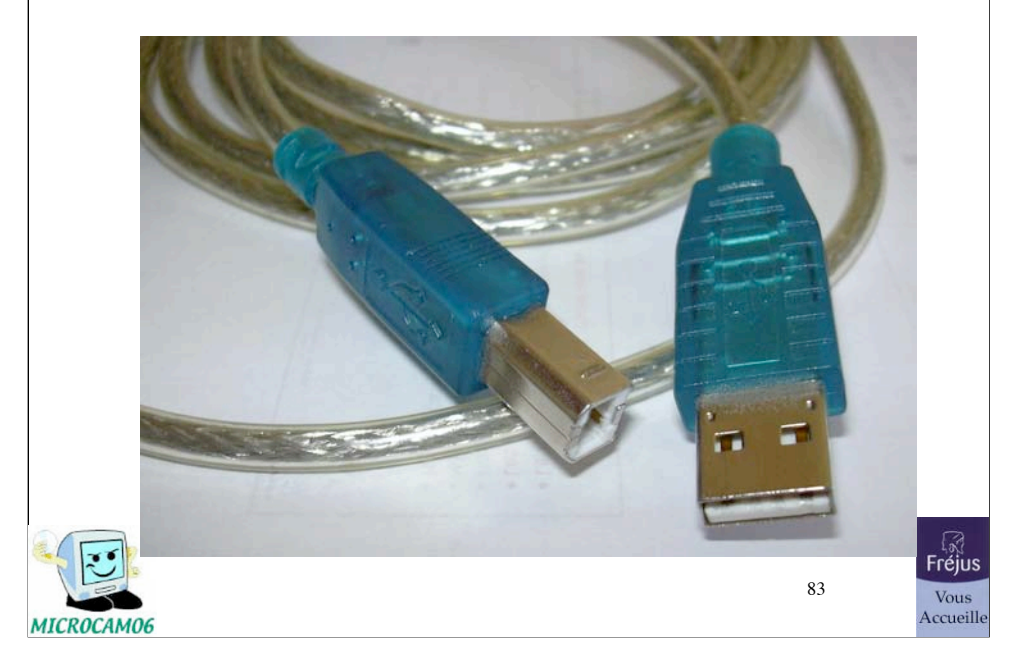

# Câble USB pour appareil photo Nikon E2000

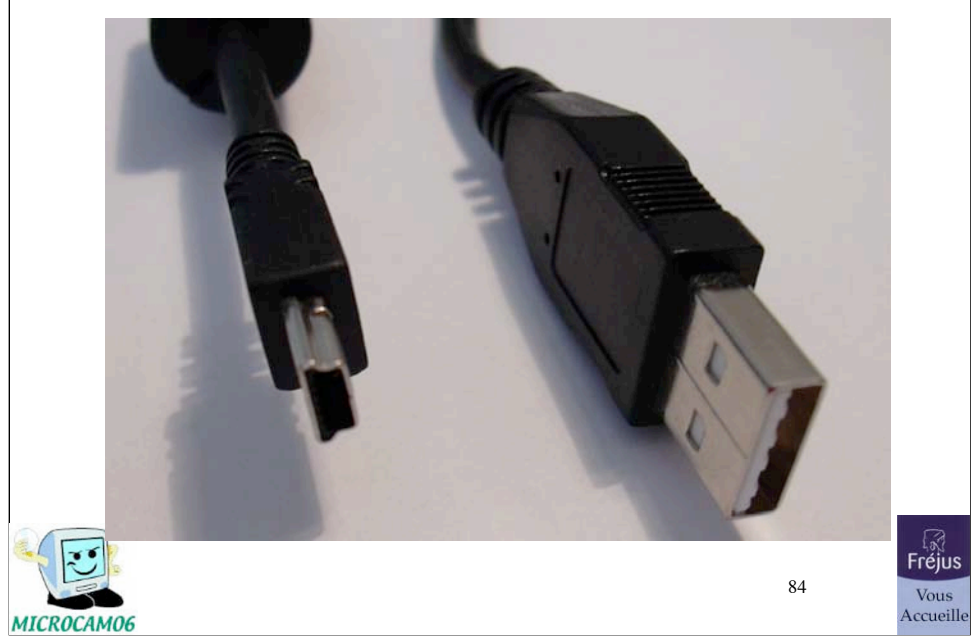

# Le hub USB : la multiprise des connexions USB $F^{\text{max}}$

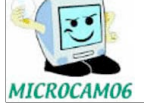

Vous<br>Accueille

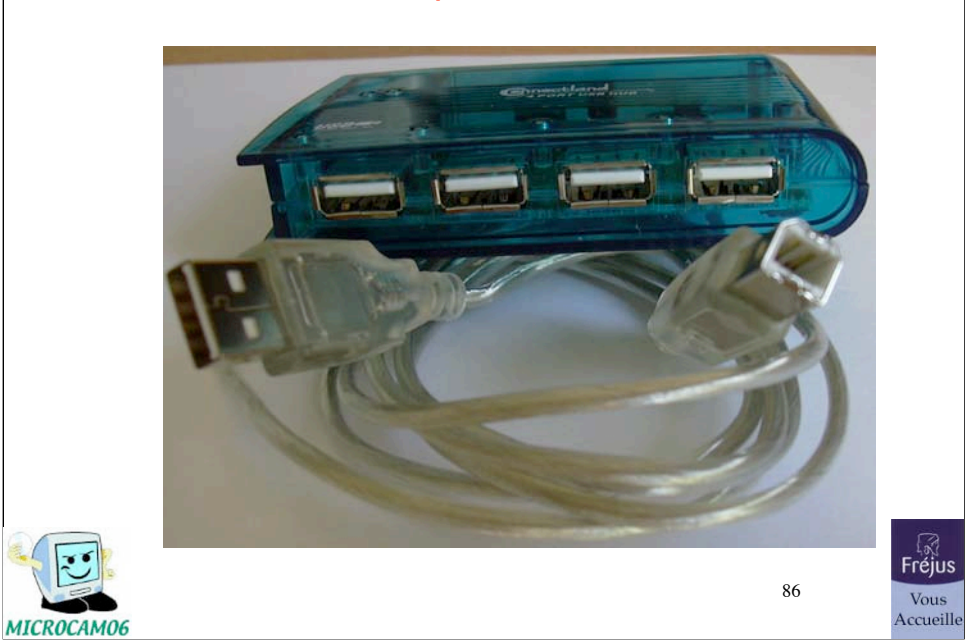

# Le hub USB : la multiprise des connexions USB

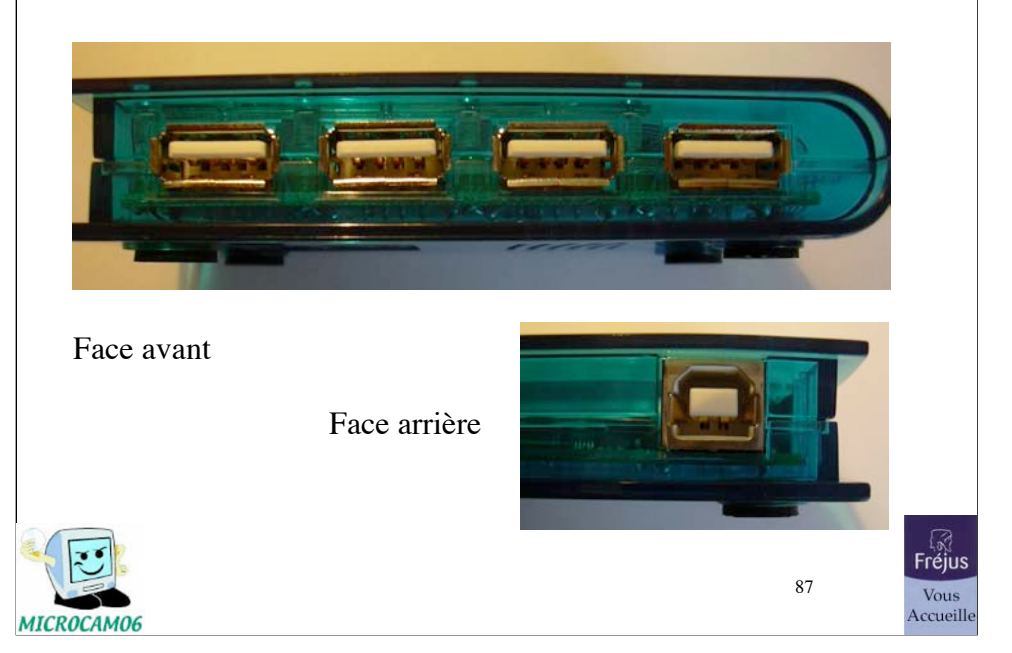

# Le hub USB : la multiprise des connexions USB

## Câbles Firewire

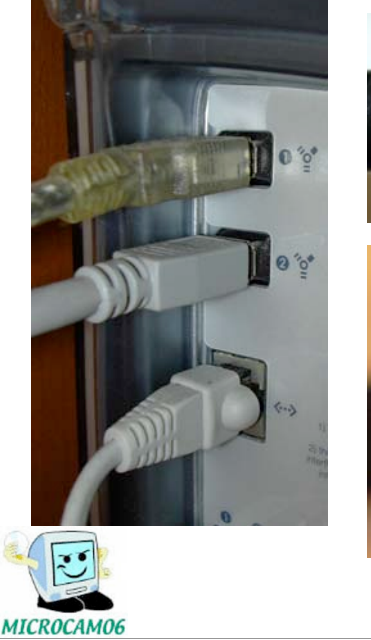

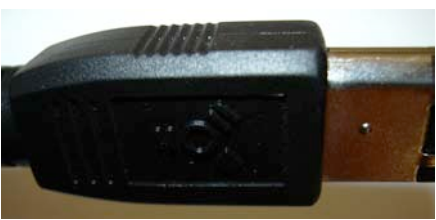

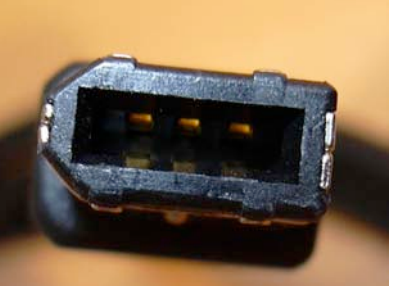

88

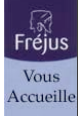

Initiation à l'informatique - Le matériel 88

# Câble Firewire pour caméscope

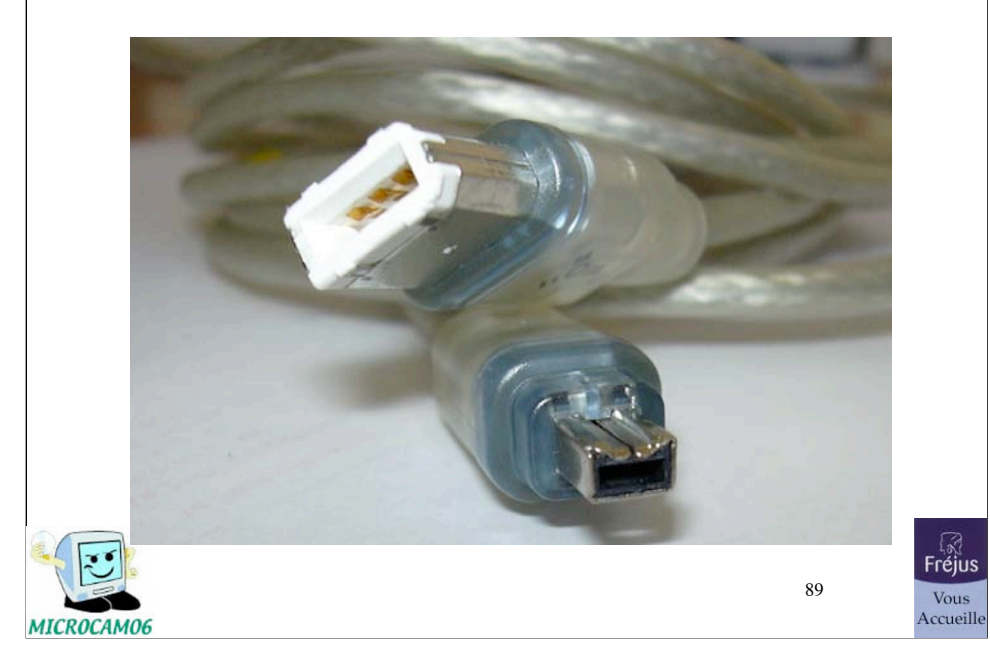

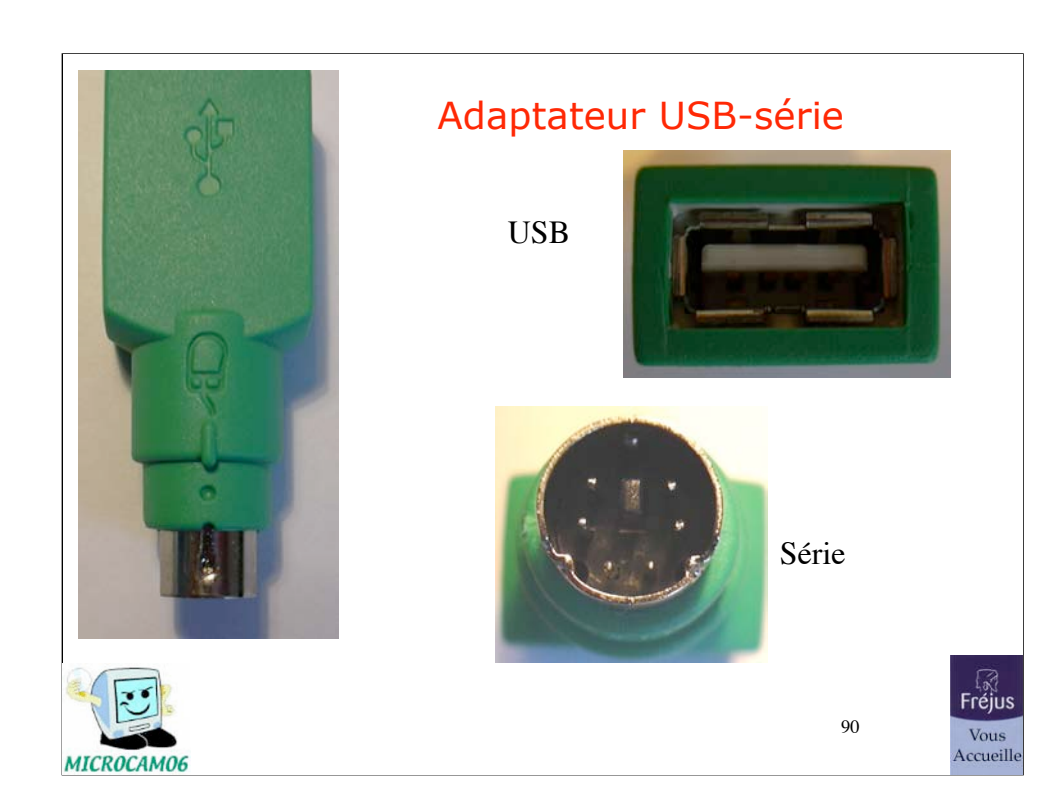

# Peut-on éviter les câbles? • Diverses solutions sont possibles • Liaisons infra-rouge • Liaisons radio • Technologies Bluetooth, Airport ou WiFi Airport extrême୍ବର<br>Fréjus 91 Vous<br>Accueille MICROCAM06

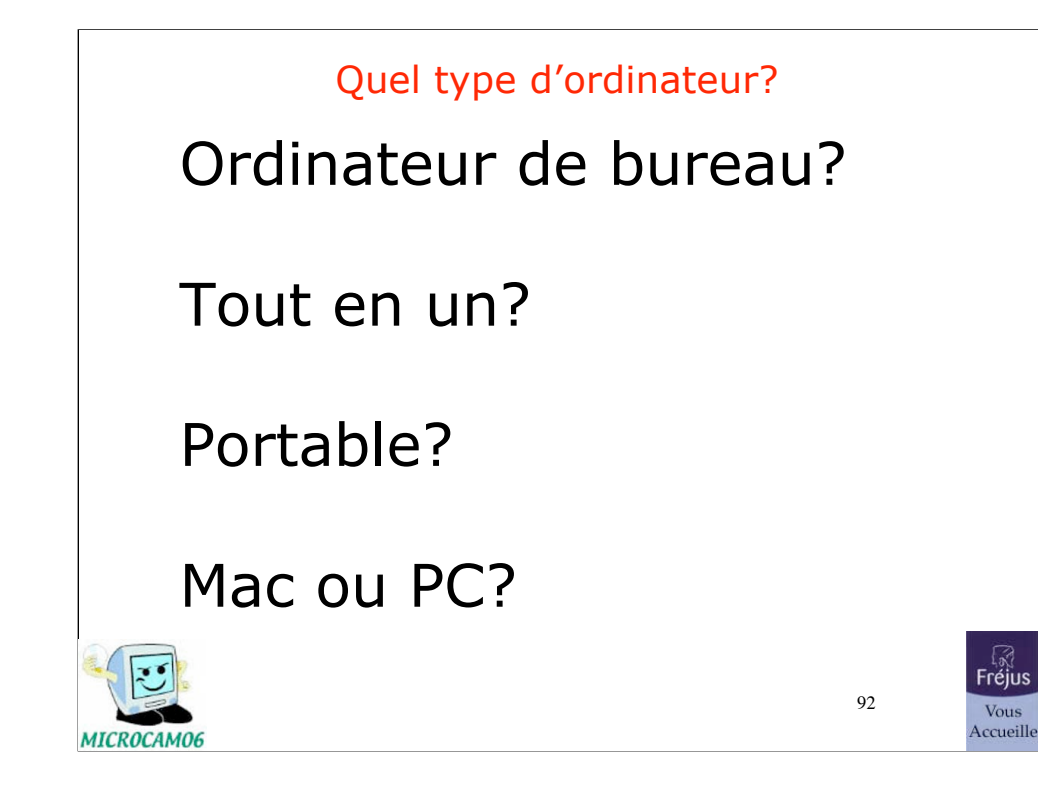

# Des ordinateurs de bureau ou portable

### Ordinateur de bureau (ou desktop)

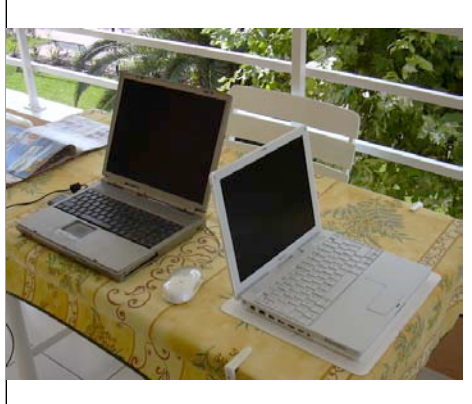

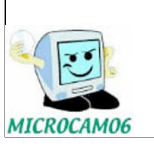

Portables

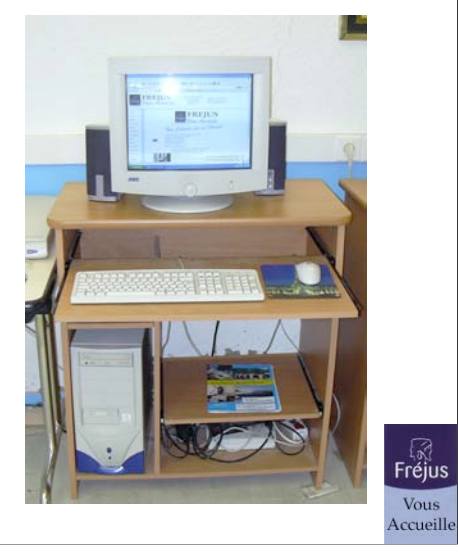

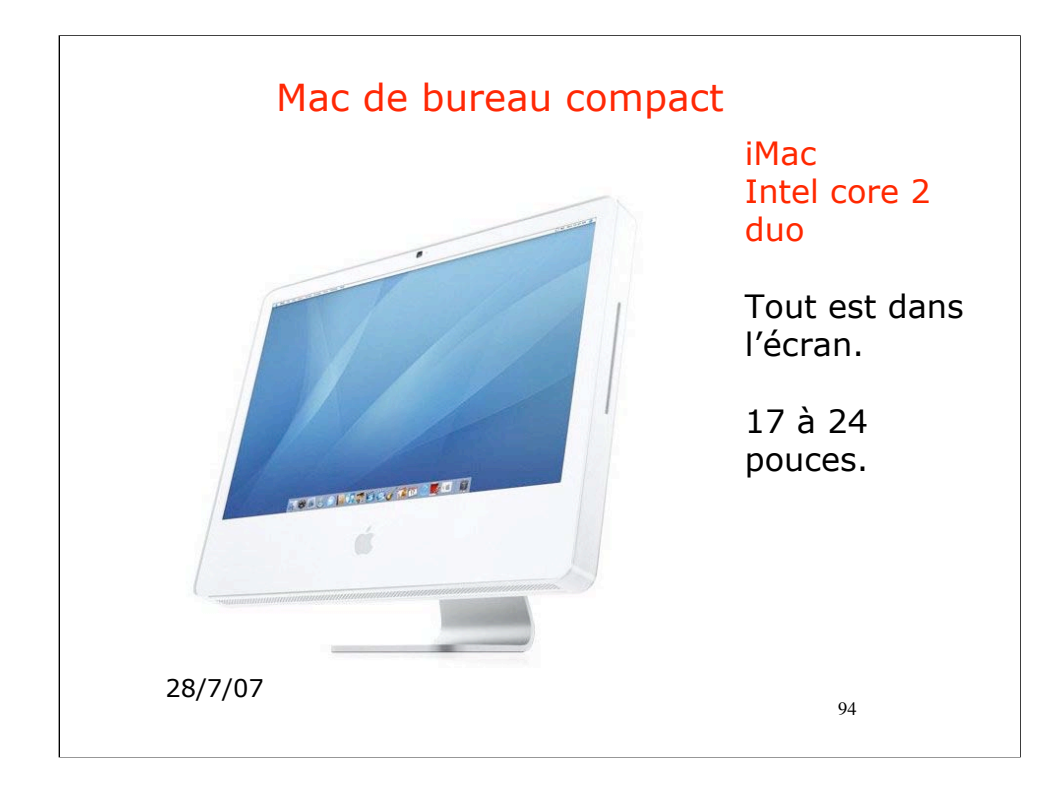

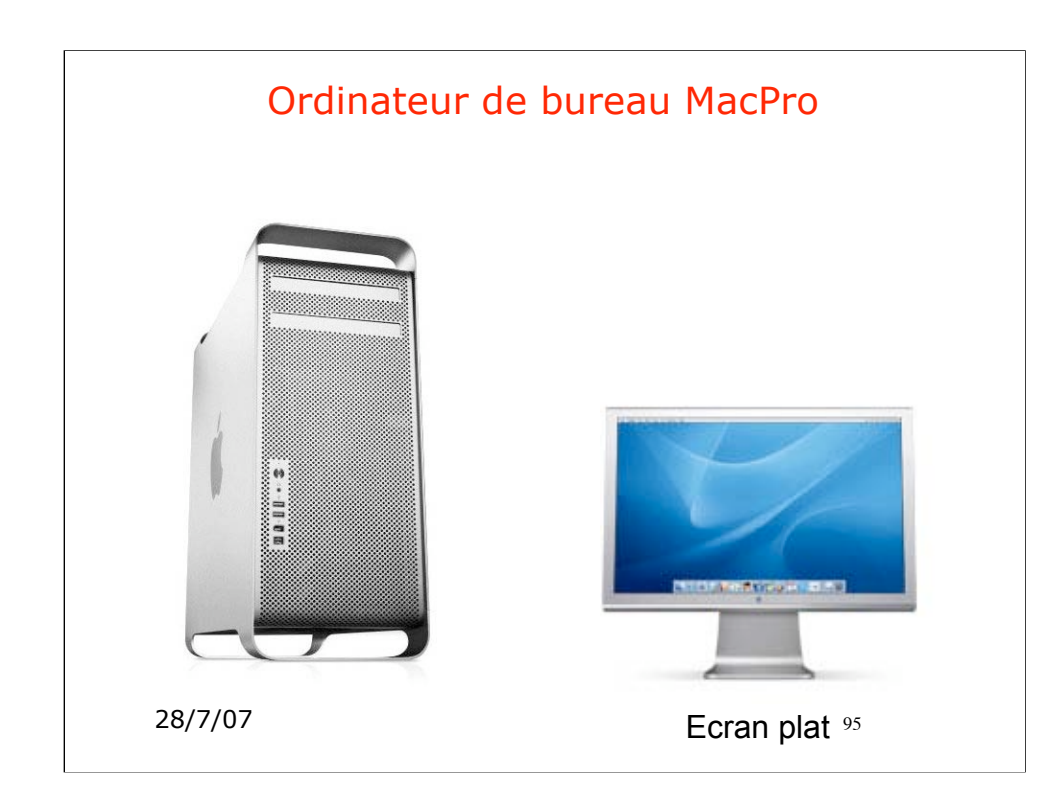

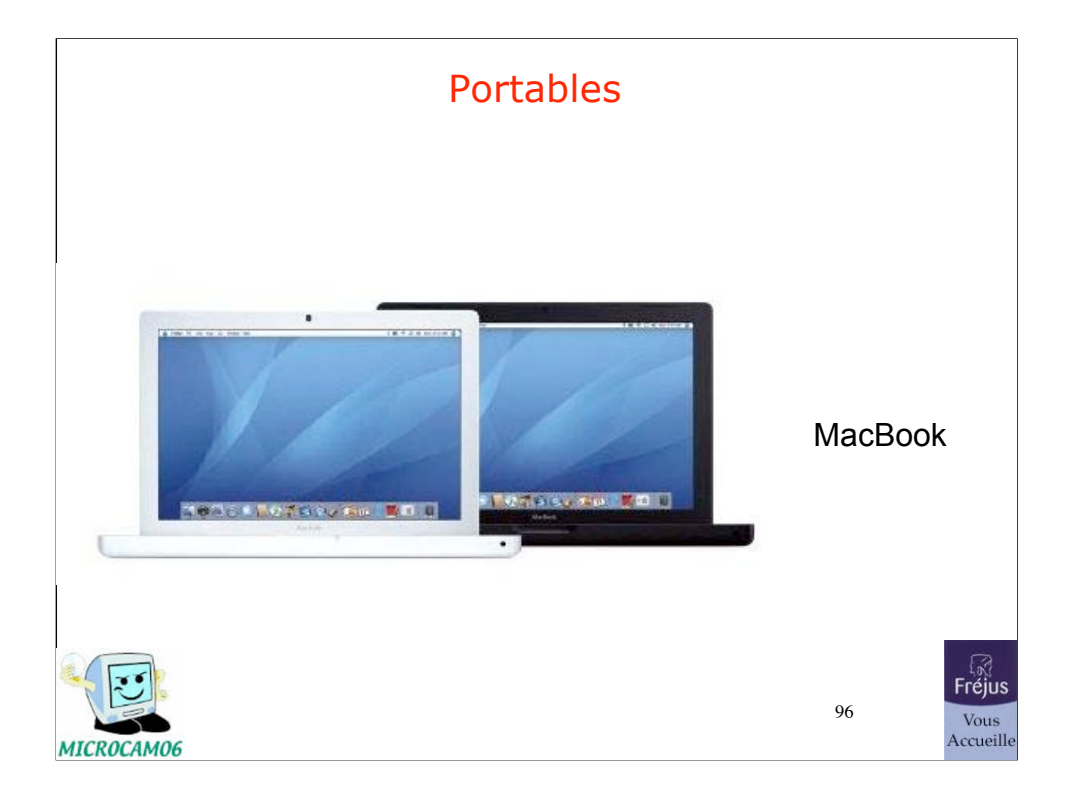

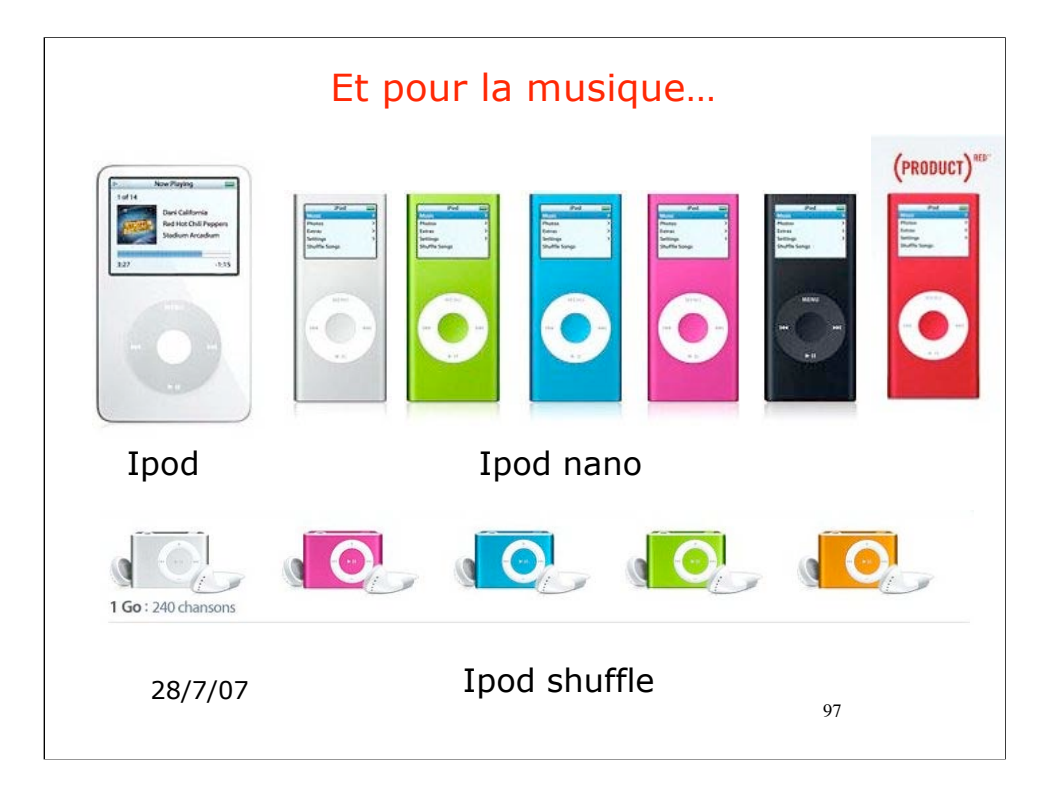

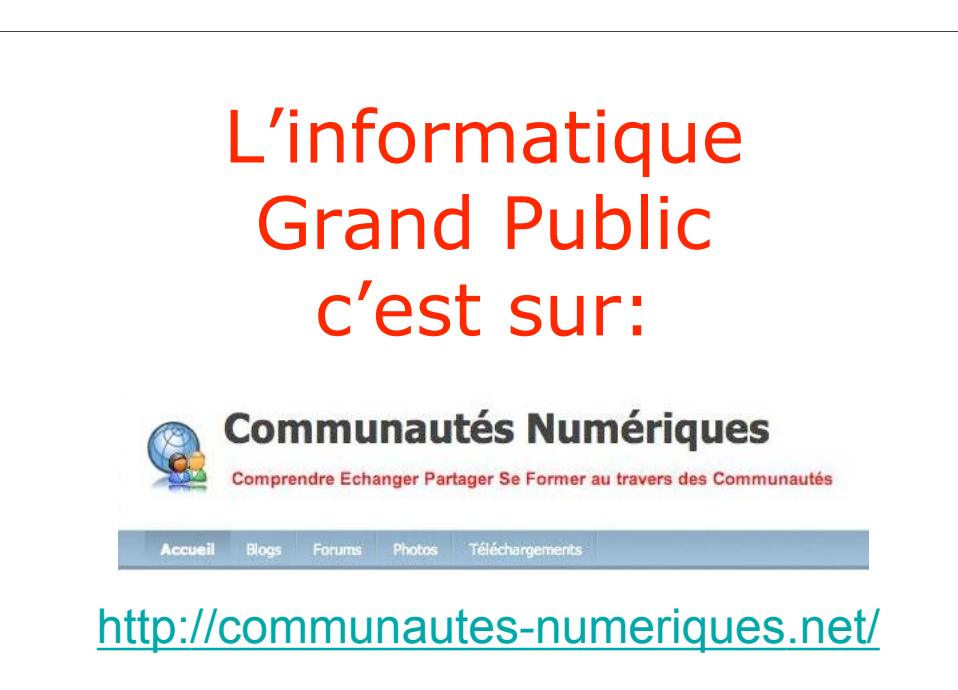

98

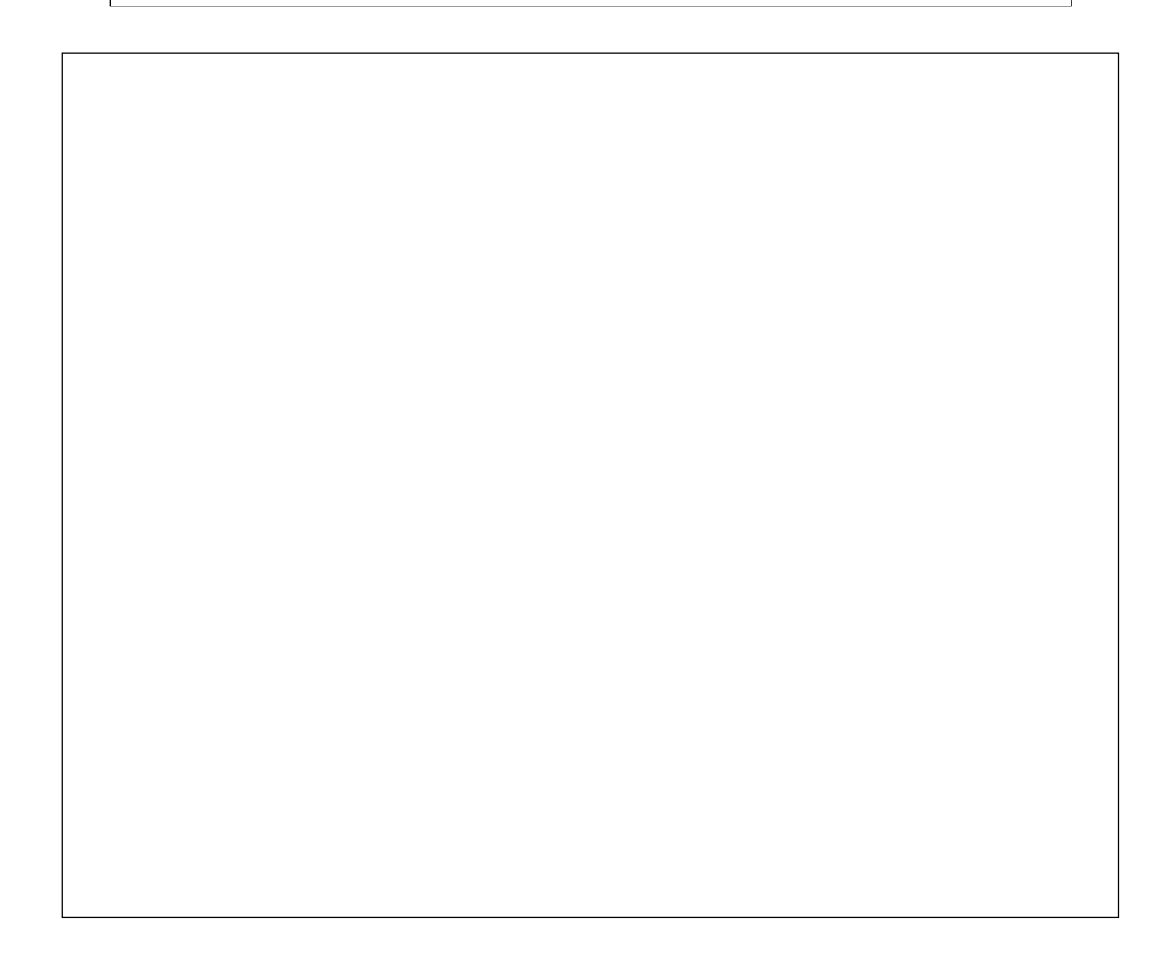

29/07/07

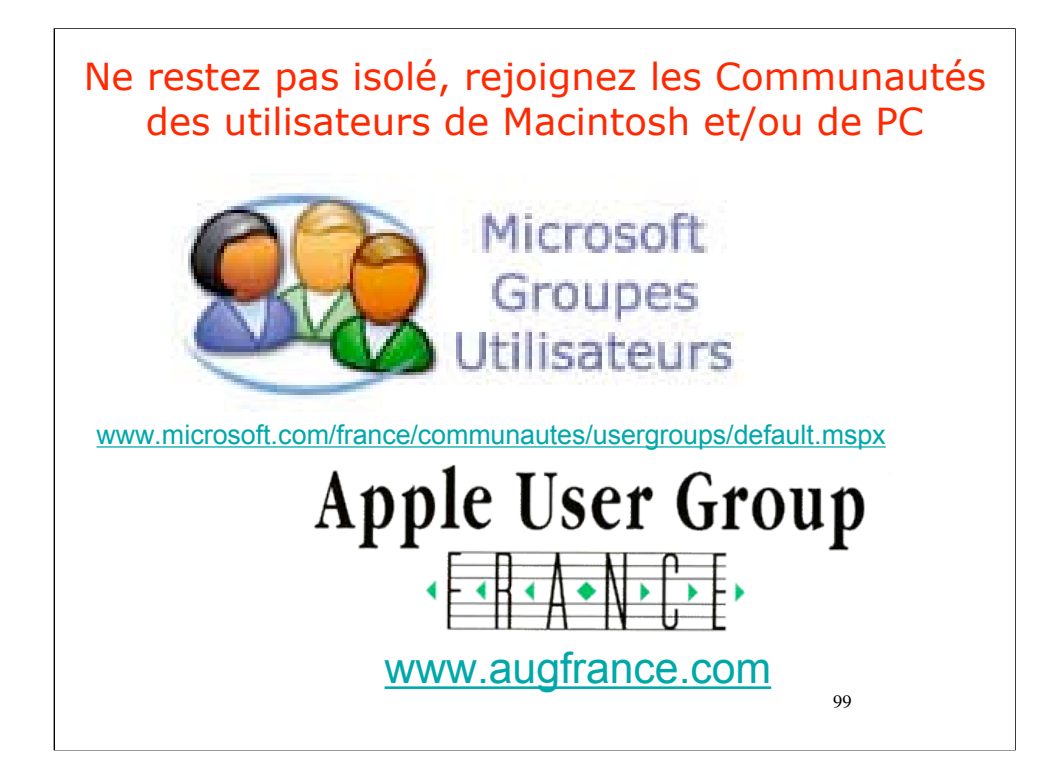

Et surtout ne restez pas isolés, rejoignez les communautés d'utilisateurs.

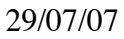

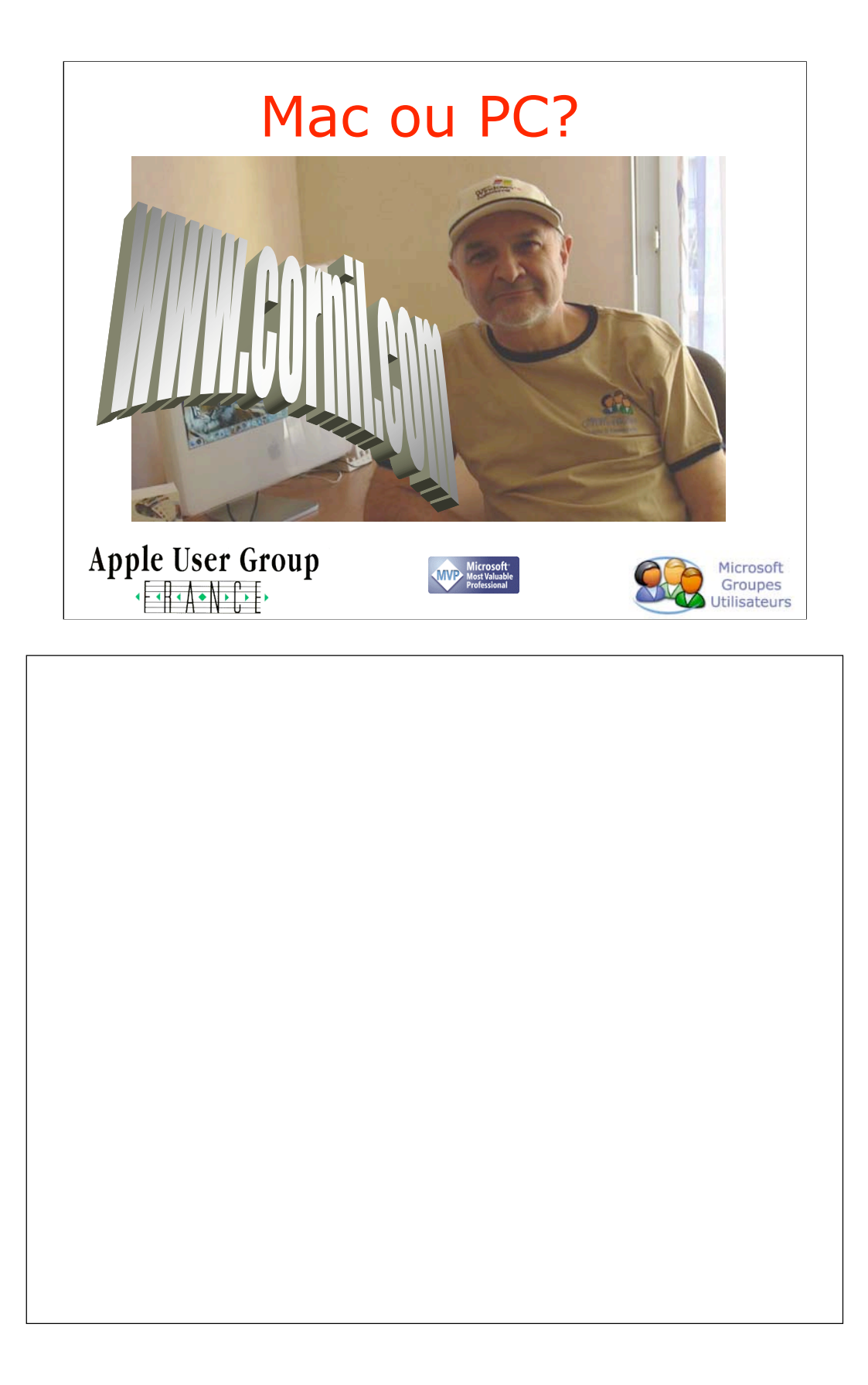

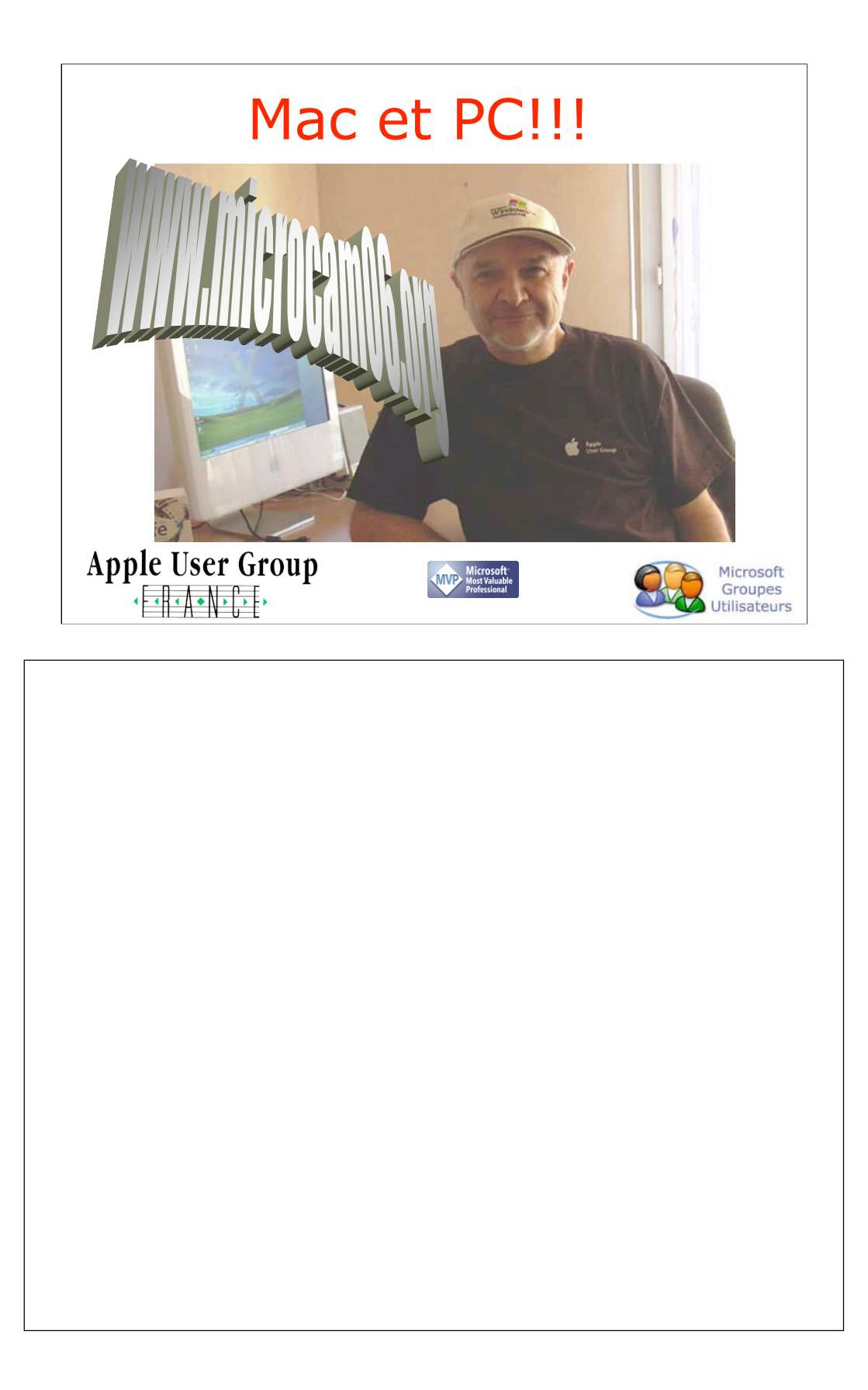

## Merci de votre attention

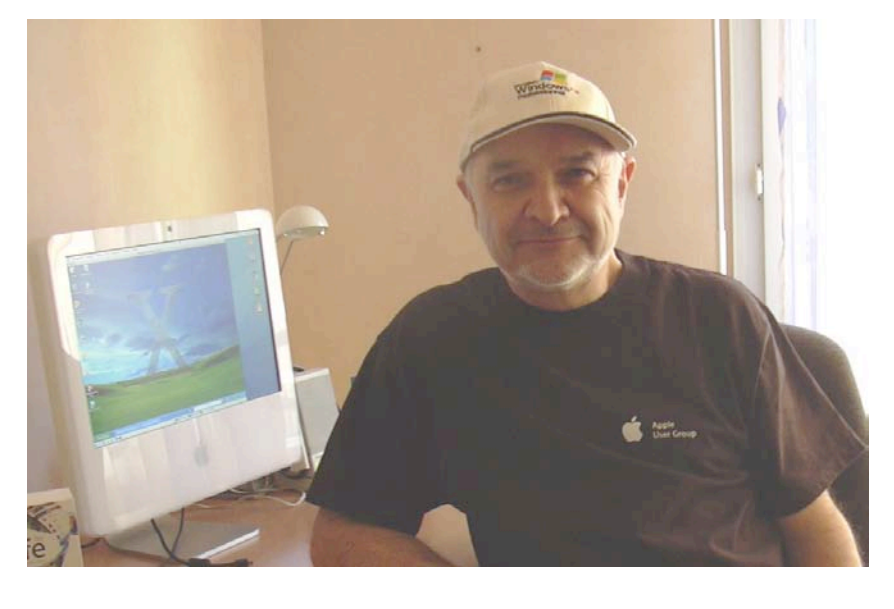